## UNIVERSIDAD NACIONAL AUTONOMA DE MEXICO

FACULTAD DE CONTADURIA Y ADMINISTRACION

# APLICACION DEL CONTROL INTERNO EN LA IMPLANTACION DE UN SISTEMA DE CONTABILIDAD

SEMINARIO DE INVESTIGACION C O N T A B L E QUE EN OPCIONAL GRADO DE LICENCIADO EN CONTADURIA p R E s E N <sup>T</sup> JE SUS BELTRAN PAZ A

> Director del Seminario: C.P. JORGE FRANCO SANTILLAN

MEXICO, D. F.

# *TESIS CON FALLA DE ORIGEN*

1993

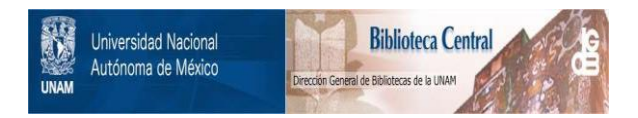

# **UNAM – Dirección General de Bibliotecas Tesis Digitales Restricciones de uso**

# **DERECHOS RESERVADOS © PROHIBIDA SU REPRODUCCIÓN TOTAL O PARCIAL**

Todo el material contenido en esta tesis está protegido por la Ley Federal del Derecho de Autor (LFDA) de los Estados Unidos Mexicanos (México).

El uso de imágenes, fragmentos de videos, y demás material que sea objeto de protección de los derechos de autor, será exclusivamente para fines educativos e informativos y deberá citar la fuente donde la obtuvo mencionando el autor o autores. Cualquier uso distinto como el lucro, reproducción, edición o modificación, será perseguido y sancionado por el respectivo titular de los Derechos de Autor.

I N D I C E

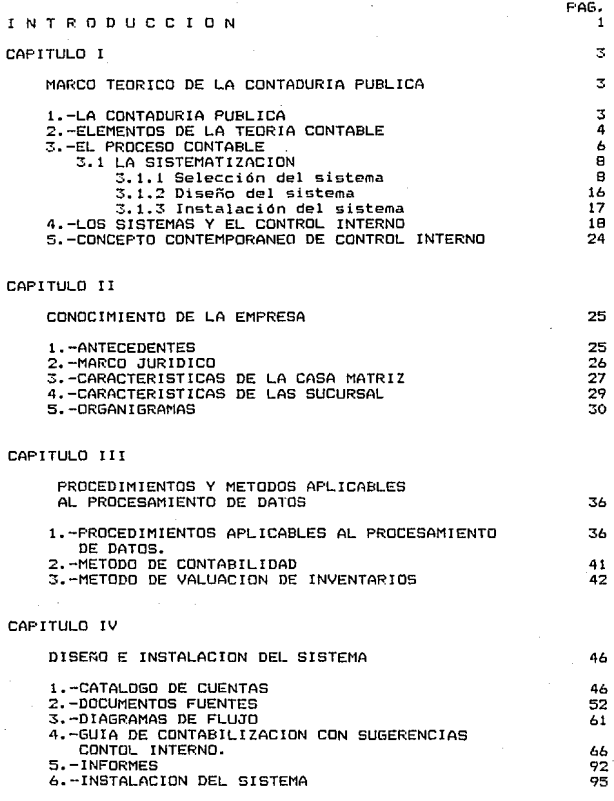

## CAPITULO V

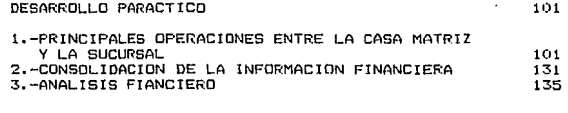

CAPITULO VI

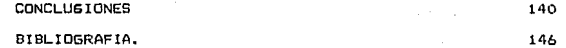

#### INTRODUCCION

Este seminario de investigación fue elaborado pensando en destacar la importancia y vínculo· que existe entre el Control Interno y la implantación de un sistema de contabilidad.

En el primer capítulo se destaca el carácter científico y profesional de la Contaduría Pública, así mismo se hace incapie por lado en la similitud entre los objetivos del Control Interno y el Proceso contable y por otro en la jerarquia del control en la estructura de la entidad.

De este modo es preciso que al instalar un Sistema de Contabilidad se vayan implantando paralelamente los sistemas de Control Interno, destacando la simbiosis de sistemas.

El segudo capítulo se aboca al conocimiento de la entidad en la que se pretende implantar el Sistema de Contabilidad.

Seleccione una Empresa con una suscursal para desarrollar el Seminario de Investigación pensando en que una entidad con tal caracteristica necesitaria de controles más precisos para el desarrollo de sus actividades. debido a la relación que existe entre las operaciones de la casa matríz como rectora de políticas económicas y administrativas con respecto a la sucursal.

Se destacan las características de la casa Matríz y de la sucursal, su interacción con el medio ambiente y por medio de la elaboración de organigramas se estudia la estructura de la entidad con sus respectivas funciones de Control Interno.

El tercer capítulo se desarrolla durante la fase de sistematización, en donde los elementos de la contabilidad se organizan para alcanzar su objetivo de obtención de información veraz y oportuna para la toma de decisiones~ en esta Tase es tambien donde mayores similitudes con el Control Interno se encuentran, se eligen los métodos y procedimientos para el procesamiento de datos.

En el capítulo cuarto se da paso al diseño del sistema elaborando el catálogo de cuentas exprofeso para la entidad. La creación de documentos -fuentes donde se controlan los movimientos y se elaboran de igual modo diagramas de flujo de las operaciones. en esté capítulo se presenta una quia de contabilización con sugerencias al Control Interno y se estudian los informes que se entregarán a la Gerencia.

En el capitulo quinto se desarrolla un caso prático. con un Sistema de Contabilidad y procedimientos electrónicos para el procesamiento de datos, se ejemplifican las pricipales operaciones entre la casa Matriz y la Sucursal, asi como los eTectos en la in-formación al momento de la consolidación de los Estados Financieros.

Al termino de este capitulo se procede al analisis de la in~ormac:idn Financiera. -financieras. por medio del método de razones

Por último llegamos al sexto capítulo donde encuentran resumen las concluciones que de este-Seminario de Investigación se hicierón.

 $\overline{2}$ 

## CAPITULO I

#### I MARCO TEORICO DE LA CONTAOURIA PUBLICA

1.- CONTADURIA PUBLICA

Todo que hacer humano ha tenido desarrollo, pero·de todas las disciplinas pocas han alcanzado un carácter científico. La Contaduría Pública lo a logrado por contar con una teoría específica y ser desarrollada a través de un proceso. llamado Proceso Contable.

Este carácter Científico y formal ha sido dejado muy a la zaga por muchos profesionales de la Contaduría Pública y totalmente ignor-ado por muchos quienes debieran abocarse al conocimiento de está disciplina, porque in-fluyen en él sin darse cuenta que han pasado por lo alto un Desarrollo Histórico Profesional. Tal es el caso de las Leyes Fiscales que contrabienen los Principios Contables.

DEFINICIONES:

## CDNTADURIA PUBLICA.

Es la disciplina profesional de caracter Científico que, fundamentada en una teoría específica y a través de un proceso, obtiene y comprueba información Financiera sobre transacciones celebradas por entidades económicas.

TEORIA CONTABLE.

Es el conjunto de principios, reglas, criterios, postulados, normas y técnicas que rigen el estudio y el ejercicio de la Contaduría Pública. <t

1) EL PROCESO CONTABLE: A.ELIZONDO LDPEZ PAGINA No 38

2.- ELEMENTOS DE LA TEORIA CONTABLE.

La Contaduría pública tiene dos ramas específicas a las cuales rige por medio de elementos que proporciona la Teoría Contable. dichas ramas son· la contabilidad y la auditoría, cabe anotar que el Derecho Fiscal y las Finanzas no son ramas de la Contaduría, estas solo son materias de estudio.

Elementos de la Teoría Contable aplicables a la Contabilidad: Principios de Contabilidad, Reglas Particulares, Criterio Prudencial, Postulados de Etica Profesional, Normas de Actuación Profesional, Conceptos Específicos y Técnicas de Contabilidad. (2 Elementos de la Teoría Contable aplicables a la Auditoría: Postulados Básicos. Postulados de Etica Profesional. Normas Auditoría, Normas de Actuación Profesional, Conceptos Específicos y Técnicas y Procedimientos de Auditoria.

Los Postulados de Etica Profesional de los Contadores Públicos Mexicanos, se encuentran concentrados en un Código de Etica Profesional, es relevante hacer notar que pocas son las Profesiones que cuentan con un Código normativo, esto le da a nuestra disciplina un matíz de integridad el cual debería de ser superlativo para todos aquelloñ que se vinculan con disciplina. dicha

2> F.L PROCESO CONTABLE A. ELIZONDO LOPEZ PAGINA No 38

## ELEMENTOS DE LA TEORIA CONTABLE

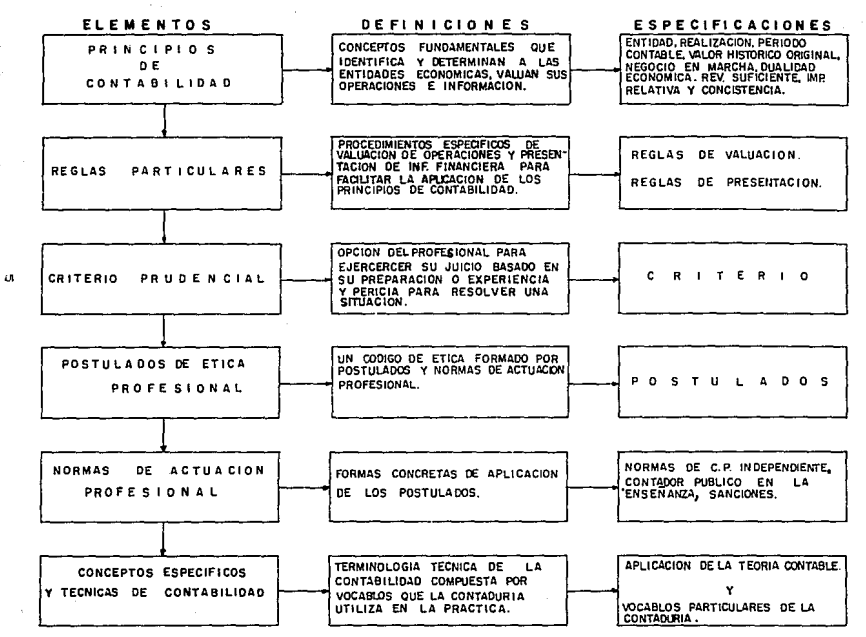

3,- EL PROCESO CONTABLE.

## DEFINICIDN

El Proceso Contable es el conjunto de ~ases *<sup>a</sup>*través de las cuales la Contaduría Pública obtiene y comprueba la inTormación Financiera. La Contaduría y la Auditoría observan las mismas -fas.es del Proceso Contable. La primera para obtener lo in-formación y la segunda para comprobarla. (3

FASES DEL PROCESO CONTABLE:

SISTEMATIZACIDN:

Es la fase del Proceso Contable que establece el sistema de información financiera en una entidad económica.

EVALUACIDN:

Es la fase del Proceso Contable que cuantífica en unidades monetarias los recursos y obligaciones que adquiere una entidad económica en la celebración de las transacciones financieras. PROCESAMIENTO:

Es la fase del Proceso Contable que elabora los Estados Financieros resultantes de las transacciones celebradas por una entidad económica.

#### EVALUACIDN:

Es la fase del Proceso Contable que califica el efecto de las transacciones celebradas por la entidad económic~ sobre **GU** situación financiera.

3) EL PROCESO CONTABLE A. ELIZONDO LOPEZ PAGINA No 41

I NFORMAC ION:

Es la fase del Proceso Contable que comunica la información Financiera obtenida. como consecuencia de las transacciones celebradas por la entidad económica.

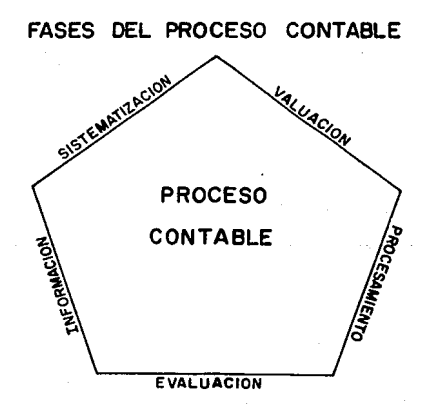

## 3. 1. LA SISTEMATIZACION.

#### CONCEPTO:

Fase inicial del Proceso Contable, y materia específica de este estudio, es la fase por medio de la cual los elementos de Contabilidad se organizan, para que está alcance su objetivo. La sistematización como punto de partida del Proceso contable implica la implantación de un sistema de información financiera, en virtud de lo et.tal es menester seleccionarlo. diseñarlo e instalarlo.

#### SELECCION------DISEÑO------INSTALACION

## 3.1.1. SELECCION DEL SISTEMA.

Si partimos de la base que un sistema es un conjunto de partes que interac:tuan entre si para lograr un objetivo, tendríamos como concluc:ión que el ordenamiento de estás partes es la sistematización.

Sin embargo para ordenar dichas partes debemos apegarnos ciertos procedimientos de selección como son el conocimiento de la entidad, su entorno, su medio ambiente. Elegir así mismo los procedimientos para procesar la inTormación de la entidad <sup>y</sup> elegir los métodos específicos aplicables.

PROCEDIMIENTOS DE SELECCION

CONOCIMIENTO DE LA ENTIDAD ELECCION DEL PROCEDIMIENTO ELECCION DE METODOS

#### EL CONOCIMIENTO DE LA ENTIDAD,

Para conocer una entidad y así ir conformando el entorno en el cual se desarrolla, es necesario identificar su actividad o giro y en base a esto diseñar un sistema exprofeso.

Aunado a ello el implüntador del sistema no deberá pasar por alto el carácter jurídico de la Empresa en cuestión; esto es, habrá de investigar el marco legal que regule sus operaciones y sus relaciones, tanto de índole comercial, fiscal y social, esto con el objeto de adaptar el registro de las operaciones vizualizando la cobertura de los requerimientos de las autoridades competentes de manera correcta y oportuna.

De iqual modo el implantador del sistema deberá abocarse al conocimiento de las políticas de la Entidad ya que estás son las que norman sus relaciones y operaciones con el medio· ambiente, representan la coyontura de interacción tanto en el ambito externo como interno.

Uno de los objetivios primordiales de un sistema de información será el conocimiento de los bienes y derechos. así como de deudas y obligaciones, por tal cuestión será necesat·io identificarlos y valuarlos.

Por último y no por esto menos importante será conveniente elaborar un organigrama, donde queden reflejadas las jerarquías y funciones de los di-Ferentes departamentos que integran a la entidad.

Todo este conocimiento dara la pauta para formarse un critério de la Empresa, así como de sus necesidades de in-formacicin y en base a esto elegir el sistema idóneo.

PROCEDIMIENTOS DE SELECCION

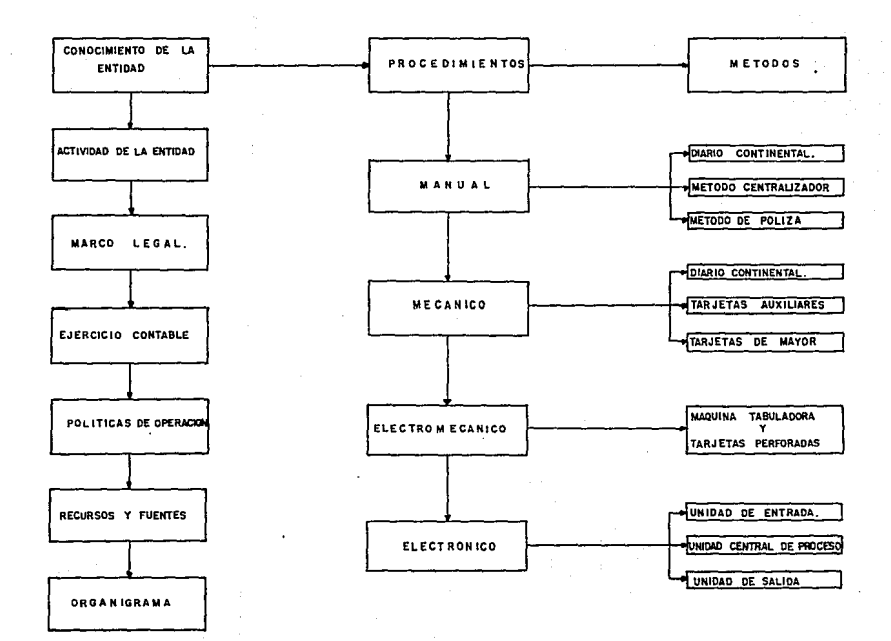

 $\overline{z}$ 

#### ELECCION DEL PROCEDIMIENTO.

Para elegir el procedimiento de Procesamiento de Datos se deberá elegir entre los siguientes: Manual, Mecánico, Electromecánico v Electrónico.

## Procedimiento Manual

En éste se emplea esencialmente el es-fuerzo humano, para la captación clasificación, registro. calcúlo y síntesis de las transacciones financieras.

Este Procesamiento nos ofrece diversos métodos:

Diario Continental.<br>Diario Tabular<br>Centalizador. Pólizas.

## Procedimiento Mecánico.

Este se realiza a cabo por medio de una máquina de Contabilidad, la cual nos permite registrar en tarjetas los auxiliares de las diversas cuentas, · haciendo el registro simultaneo al diario continental, y haciendo posteriormente el pase a mayor, que la máquina, realiza al acumular los asientos referentes a una cuenta específica. Los Estados Financieros se efectuan prevío a una Balanza de Comprobación que se elabora en esta misma máquina.

## Procedimientq Electromecánico

Se realiza mediante máquinas electromecánicas denominadas de Registro Unitario. La in-formación se obtiene por medio de la máquina tabuladora. Este procedimiento ha caído rapidamente en desuso por la pronta evolución tecnológica, a di-ferencia del sistema mecánico que a subsistido más alla de lo que

preveía, pero que tambien está condenado a desaparecer consecuencia de los procedimientos electrónicos.

#### PROCEDIMIENTO ELECTRONICO

Un procedimiento electrónico es aquel en el cual el Procesamiento de Datos se lleva a cabo por medio de computadoras. con estas se realiza la captación, clasificación, registro, cálculo y síntesis de las transacciones financieras de la entidad.

ELEMENTOS DEL PROCESAMIENTO.

El equipo de computación electrónica 5e compone de una unidad central de proceso (U.C.P.), equipo periférico o unidad de entrada y por último para la obtención de información una unidad de sal ida de datos.

1, -UNIDAD DE ENTRADA DE DATOS.

La unidad de entrada se compone generalmente de un teclado, por medio del cual se digitan los datos a la computadora. (4

2.- UNIDAD CENTRAL DE PROCESAMIENTO.

Tambien conocida como procesador. es la lógica o cerebro del computador, el cual ejecuta todas las 1nstrucciones del computador tales como: clasificación, cálculo, verificación, interpretación, análisis, y síntesis de los datos recibidos.

4> EL PROCESO CONTABLE A, ELIZONDO LOPEZ PAGINA Ne 411.

#### 3.- UNIDAD DE SALIDA DE DATOS

Se compone básicamente por una impresora; cundo se desea tener en listados, o bien se puede almacenar dicha in.formación en Flopy, o en disco duro.

LOS PROGRAMAS

Es necesario anotar que otro elemento del procedimiento electronico es el programa, el cual es un conjunto de instrucciones destinadas al computador para que realize una tarea especíTica, por lo tanto será necesario crear o adquit·ir un programa específico para Contabilidad.

VENTAJAS Y DESVENTAJAS DEL SISTEMA ELECTRONICO.

## VENTAJAS.

Un computador de aplicación general, puede ser utilizado para Tacilitar los procedimientos diarios de casi culquier negocio. Pensemos en el computador como un suministrador de información la cual puede ser leía y utilizada en el momento o despúes, está su principal ventaja, la cual no debe quedar relegada por ninguna otra, sin embargo el computador poseé otras ventajas.

1.- Ahorrar mano de obra.

Si el número de empleados de la empresa es el mínimo necesario quizas el computador no puede reducir personal.

Sin embargo, cuando aumente el volumen de transacciones, el computador puede procesar más datos con el mismo número de personas.

2.- Reducir costos.

El tiempo es primordial para toda Empresa, el computador puede hacer cosas más rápidamente que su contraparte humana.

3.-Mejorar la calidad del trabajo.

El computador brinda por excelencia, calidad, rapidez y exactitud siempre y cuando sea la instrucción del operador. (5

4.-Incrementar la productividad.

Al tener a tiempo la información, habra un lógico aumento de la productividad, ya que se podrá tener puntualmente información de importancia pura la marcha del negocio, tales como: Cuentas por cobrar, estadísticas, estok de mercancías, etc., lo cual redundara en el costo de oportunidad.

5.- Producir mejores controles.

Por primera vez mucha información estara disponible en un solo centro por lo tanto se podra controlar la "amarrando" datos interrelacionados. información

## DESVENTAJAS

Una vez analizadas las ventajas parecería que las desventajas son mínimas, pero un computador también puede producir un caos en la organización o en caso menos terrible ser utilizado por debajo de su capacidad.

5) lNECESITA SU EMPRESA UN COMPUTADOR? MARTHA E I SCHEN EDITORIAL NORMAN

1.- Una desventaja inicial podría-ser esperar demaciado del computador, siendo está una situación erronea y peligrosa. Algo que el computador no puede hacer es eliminar tareas. reducir personal, eliminar papeleo, (seguramente genere más), y corregir los procedimientos actuales.

2. - Una segunda desventaji\ podría ser el costo del equipo, un equipo de computación, puede ser tan costoso, que aun con las ventajas que ofrece, puede a su vez dar la desventaja de que su costo sea recuperado a muy largo plazo. o que el volúmen de información de la entidad no justifique su adquisición.

3.- La tercera desventaja puede ser la capacitación del person8l debido a que la computación, y los sistemas computarizados pertenecen a otro contexto, originan que el personal capacitado sea escaso y la capasitación costosa. Este problema puede originar que se cree dentro de la organización un Departamento de sistemas. el cual será como una efera aparte donde solo el personal de ese departamento podrá proporcionar la información, a quien lo desee.

4.- La cuarta desventaja será la oportunidad de la in-formación , es verdad, que la computadora nos proporcionará la in-formación a la brevedad posihle, pero si el acceso a la información no esta relacionado. dec:1r que cada quien puede. por medio de terminal de computadora allegarse de la información necesaria. de nada servirá. ya que las filas de. espera para usar la computadora, o esperar un listado terminara con el tiempo aventajü.do.

## 3.1.2.Diseño del sistema

El diseño de un sistema de información financiera consiste en una serie de pasos. que daran forma al cumulo de datos en información, estos son la elaboración de un catálogo de cuentas. documentos fuente, diagramas de flujo. la quía de.procesamiento y 1 os i n-formeG.

## CATALOGO DE CUENTAS. C6

Es una lista o numeración pormenorizada y clasificada de los conceptos que integran el Activo, Pasivo, Capital, Ingresos y Egresos de una entidad económica.

## DOCUMENTO FUENTE.

Es el instrumento Tísico de carácter administrativo que capta, comprueba, justifica y controla transacciones financieras e.fectuadas por la eñtidad economica, aportando los datos necesarios para su proceGamiento en la Contabilidad. Podemos acotar que el documento-fuente aparte de tener ese objetivo.es tambien un medio de Control Interno que bincula la transacción económica con el factor humano administrativo ya que

este debe de contener la firma de autorización. recepción o conocimiento de la operación en particualar.

6) CATALOGO DE CUENTAS

COMO HACERLO U.N.A.M. J. CARLOS TORRES TOVAR

#### GUIA DE PROCESAMIENTO

Constituye un instructivo en el que se señala el . procedimiento para registrar una operación. partiendo de su origén. dicha quía constituye un complemento del Catálogo de Cuentas.

## INFORMES

La información que es va el resultado final de la sistematización, y trabajo único que ven los decisores, debe ser la requerida por estos en los periodos y forma precisa. De está misma forma quizas deba de estar ya interpretada por un Contralor o por lo menos libre de técnicismos.

3.1.3. INSTALACION DEL SISTEMA.

La instalación de un Sistema de Información Financiera consta de tres partes fundamentales:

1.- Aprobación del sistema diseñado

2. - Adquisición de los recursos humanos y materiales necesarios 3.- Entrenamiento del personal

La aprobacidn será por medio de presentar a la gerencia un proyecto de sistema, el cual debera contener las especificaciones del mismo así como sus ventajas y desventajas.

Una voz aprobado se deberá contar tambien con el apoyo para su instalacidn.

Los recursos humanos y materiales, representarán la parte del costo de instalación más signi.ficativo. ya que el precio de algunos equipos de procesamiento de datos es muy costoso *y* la

contratación de personal especializado representa también desembolsos representativos.

El entrenamiento del personal no solo se reTiere a capacitar al personal que va ha operar el sistema. si no representa a su vez capacitación continúa para aTrontat· las t;enovac iones e inovac:iones que el medio ambiente interno y externo de la entidad vaya forzando a enfrentar.

4.- LOS SISTEMAS Y EL CONTROL INTERNO.

Habiamos apuntado que un sistema es un conjunte o combinación de elementos, que se encuentran unidos de alguna Terma <Interrelacionados> para el logro de metas. Es importantisimo destacar que en un sistema de Contabilidad se hayan yuxtapuestos los Controles Internos Contables.

Un Sistema de Contabilidad consiste en una serie de tareas mediante las cuales se procesan las transacciones, mientras que los Controles Internos Contables son aquellastécnicasque utiliza la Empresa para efectuar las tareas de procesamiento de transacciones, se salvaguarden los activos y los registros financieros de la Empresa que contengan información contable. (7 Por lo tanto. las técnicas de Control Interno son el medio que se utiliza para asegurar que los Controles Contables Internos cumplan con el objetivo anterior.

7) ESTUDIO Y EVALUACION DEL CONTROL INTERNO POR OBJETIVOS Y CICLOS DE TRANSACCIONES I.M.C.P. PAG. 10

Estas técnicas son el conjunto de actividades que se emplean para prevenir. destacar y corregir errores o irregularidades que pudieran ocurrir al procesar y registrar transacciones.

DEFINICIONES DEL CONTROL INTERNO.

La Comisión de Procedimientos de Auditoría del Instituto Mexicano de Contadores Públicos

Es el sistema por el cual se da eTecto a la administración de una entidad económica. (B

Instituto Mexicano de Contadores Públicos.

El Control Interno comprende un plan de organización, todos los metodos y procedimientos que en Terma coordinada se adoptan en el negocio para la protección de sus activos. la obtención de información financiera correcta y segura, la promoción de la eficiencía operacional y la adhesión a las políticas prescritas por la Dirección.

Como vemos en las anteriores de-finiciones la Comisión de Procedimientos de Auditoría del Instituto Mexicano de Contadores Públicos si le da al Control Interno su carácter de "sistema", mientras que el Instituto Mexicano de Contadores Públicos, un tanto conservador sólo le da el carácter de un "plan" más sin cmbat·go si hac:e notar que las técnicas de Control Interno estan

8) ESTUDIO V EYALUACION DEL CONTROL INTERNO

POR OBJETIVOS Y CICLOS DE TRANSACCIONES.

I. M.C. P. PAG. 10

integradas en los sistemas de Contabilidad.<u>Siendo esto una</u><br>especie <u>de "simbiosis" de sistemas, uno lo alimenta a cambio de</u> la protección del otro.

OBJETIVOS DEL CONTROL INTERNO (C.I.) Y EL PROCESO.CONTABLE (P.C.)

- C.I. INFORMACION FINANCIERA YERAZ CONFIABLE y OPORTUNA
- P.C. Obtención y comprobación de la información financiera.
- C.I. PROTECCION DE LOS ACTIVOS DEL NEGOCIO.
- P.C. Valuación. Cuantifica en unidades monetarias los recursos... C. I. PROMOCIDN DE LA EFICIENCIA OPERACIONAL.
- 
- P.C. Obtención de la información financiera para la toma de decisiones.
- C.I. LA EJECUCION DE LAS OPERACIONES SE ADHIERAN A LAS POLITICAS . ESTABLECIDAS POR LA ADMINISTRACION DE LA ENTIDAD.

P.C. No hay paralelo.

En los puntos anteriores hemos encontrado rasgos similares entre el Control Interno y el Proceso Contable. rasgos caracteristícos de la simbiosis de estos dos sistemas: ¿ Comó se podría obtener información financiera veraz, confiable y oportuna, sin un adecuado sistema de información financiera o contable *?l* Comó se podrían salvaguardar los activos del negocio sin un adecuado registro y cuantificación de los mismos ?Sin embargo el último de los objetivos del C.I., es una parte del mismo muy suijeneris, la adherencia a las políticas de la entidad no encuentra paralelo en el Proceso Contable. pero le da protección a éste.

ELEMENTOS DEL CONTROL INTERNO.

- ORGANI ZACION

- PROCESAMIENTO

1.- DIRECCION

**2.-** COORDINACION

3.- DIVICION DE LABORES

4.- ASIGNACION DE RESPONSABILIDADES

1.- PLANEACION Y SISTEMATIZACION

**2.-** REGISTROS Y FORMAS

- PERSONAL

3.- INFORMES

1.- ENTRENAMIENTO

2.- EFICIENCIA

3. - MORALIDAD

4. - RETRIBUCION

- SUPERVICION

ELEMENTOS DEL CONTROL INTERNO RELATIVOS A ORGANIZACION

DIRECCION

C.I. TOMA DE DECISIONES

**P.C. La** in~ormación ~inanciera **para la toma de decisiones COORDINACION** 

C. I. ACTIVIDADES COORDINADAS PARA CUMPLIR OBJETIVOS EVITANDO DUPLICIDAD DE TRABAJO E INVACIONES DE FUNCIONES.

P.C. Se nutre de las actividades coordinadas.

DIVISION DE LABORES.

C. I. LAS FUNCIONES DE CUSTODIA DE ACTIVO Y REGISTRO DEBEN SER EFECTUADAS POR DIS1INTAS PERSONAS.

P.C. El Proceso Contable registra las operaciones, el sistema de Control Intorno asigna las personas oue ! levan a cabo la tarea.

ASIGNACION DE RESPONSABILIDADES.

- C. I. DENTRO DE LA EMPRESA EL PERSONAL DEBE TENER PERFECTAMENTE DEFINIDA SU AUTORIDAD Y RESPONSABILIDAD. TODA TRANSACCION DEBE SER ATORIZADA POR UN FUNCIONARIO RESPONSABLE.
- P.C. En la fase de sistematización se elabora el organigrama, donde quedan reflejadas jerarquías y funciones.

ELEMENTOS DEL CONTROL INTERNO RELATIVOS A FROCEDIMIENTOS.

PLANEACION Y SISTEMATIZACION.

- C. l. LAS OPERACIONES DEBEN PREVEERSE Y SISTEMATIZARSE PARA · ASEGURAR EL CUMPLIMIENTO DE LAS POLITICAS GENERALES ESTABLECIDAS POR LA DIRECCION.
- P.C. Se observa la retroalimentación de los sistemas claramente. el Control Interno necesita de la sistematización~ -fase del Proceso Contable y el Sistema de Contabilidad necesita de la planeacidn~ instructivos o manuales de procedimientos, del cátalogo de cuentas y de guía de Contabilización.

REGISTROS Y FORMAS

C. I. FORMAS Y REGISTROS ADECUADOS DISERADOS EN FORMA SENCILLA DE ENTENDER, REVISAR Y APROBAR.

P.C. Diseño de formas para la contabilización de las operaciones.

Z2

## INFORMES

- C.I. CON EL OBJETO DE TOMAR DECISIONES LA DIRECCION NECESITA **INFORACION** •
- **P.C.** InTormai:idn~ **Tase del Pt·oc:eso Contable que c:omunic:a la 1n-formac:ión -financiera para la toma de decisiones.**

## ELEMENTOS DEL CONTROL INTERNO RELATIVOS A PERSONAL

- C. I. PARA QUE UN SISTEMA DE CONTROL INTERNO OPERE EFICIENTEMENTE SE NECESITA QUE LA EMPRESA CUENTE CON EL PERSONAL CAPACITADO. RETR IBUC ION. ENTRENAMIENTO, **EFICIENCIA,** MORALIDAD,
- **P.C. En la Tase de sistematización. se hace inc:apie en la obtención y c:apac:itac:idn de Recursos Huma.nos para la operación del sistema de cont.o\bi l idad.**

ELEMENTOS DEL CONTROL INTERNO RELATIVOS A SUPERVISION.

- C.I. SUPERVIS!ON ES LA VIGILANCIA DE LA IMPLANTACION DE LOS PROCEDIMIENTOS. PUEDE REALIZARSE EN FORMA AUTOMATICA, VERIFICANDO UNOS EMPLEADOS LO HECHO POR LOS OTROS, O MEDIANTE PERSONAL ESPECIALIZADO.
- P.C. El Control Interno cumple su función primordial de dar **protección al sistema de in-formac:ion -financiera, apl ic:ando controles adecuados. e-fec:tuando observaciones, sugiriendo**  mejoras y aplicando seguimientos. Está es la fase más simbíotica de ambos sistemas.

5. - CONCEPTO CONTEMPORANEO DEL CONTROL INTERNO.

La Empresa, unidad microeconómica por excelencia, a necesitado a trave:: de los años, de un sistema que controle sus operaciones; esto dio orígen al nacimiento del Control Interno: el cual fue creado *y* evolucionado a la par de las técnicas y tendencias administrativas. De está forma el Control Interno en una primera instancia se concivió como un prever <sup>y</sup> 1 amentar, a su vez la revisión y estudio del Control Interno se aboca a un análisis y comprobación de saldos, así permaneció hasta que se reconocio que ocupaba un lugar más importante dentro de la entidad. siguio conservando su premisa de prever, pero su estudio evoluciono **Participa** una revisión de Ciclos de Transacciones definiendo cuatro fundamentales:Ciclo de Tesorería. Ciclo de Egresos. Ciclo de <u>Producción y Ciclo de Ingresos.</u>esto le dió al Control Interno una<br>nueva imagen;<u>pero el verdadero avance del Control interno fue su</u> nueva imagen;<u>pero el verdadero avance del Control interno fue su</u><br>Gerarquización dentro de la entidad.se creó un Departamento de Contraloría perfectamente ubicado dontro del organigrama de la entidad.

Esto origino que el control fuera una función fundametal de la entidad. es dificil consevir en la actualidad una Empresa que carezca de un Departamento de Contraloría. Seria como imaginar Empresa que no tubiera Departamento *de* Ventas o de Producción. Al crearse el Departameto de Contraloría surge tambien la figura. del Contralor. está es la Gerencia más nueva dentro de los organigramas y es tambien a su vez la que tiene la función de establecer controles que salvaguarden los activos, apego a las polític?S de la Empresa e interpretación de la información.

CAPITULO II<br>CONOCIMIENTO DE LA EMPRESA<br>1.- ANTECEDENTES.

La Empresa denominada DISTRIBUIDORA DE LLANTAS, S.A. DE C.V., fue fundada en la decada de los cincuentas bajo la premisa de cubrir el mercado de llantas para maquinaria pesada, principalmente de la Industria de la Construcción, en aquel entonces tenía como centro de operaciones la Ciudad de México desde donde realizaban las compras a sus proveedores. en su mavoria compañias extranjeras, y comercializaba el producto entre las Empresas arrendadoras de maquinaria pesada para la construcción y a las grandes constructoras, quienes eran sus principales clientes. Al paso del tiempo, la Empresa. vio incrementados sus pedidos -foráneos, sobre todo de las Ciudades mé\s industrial izadas del País. Obligada por está circunstancia, se proyecto abrir una

sucursal en la Ciudad de Guadalajara.

De está manera se-aplicarón las utilidades acumuladas de la Empresa y se recurrio a las inversiones de nuevos socios, como fuente de financiamiento. Así mismo se acordo que la sucursal tendría la capacidad de realizar-compras y ventas de forma directa, pero la administración central recaería en la Casa Matríz ubicada en la Ciudad de México, la cual dictaria políticas de operación, de información y referentes al analisis consolidación de la información fianciera.

Debido a este cambio será preciso que la ahora Casa Matríz lleve a cabo la implantación de políticas, diseñe de la nueva estructura de la entidad, fije las necesidades de información así como las medidas y políticas de control que le proporcionen un -funcionamiento idóneo.

## 2.- MARCO JURIDICO.

**Toda quella norma jurídica que le de personalidad o regule sus**  operacione~ **será el ento1·no jurídico de una entidad.** 

**Así podemos asegurar que hay tres legislaciones básicas para las entidades; Leyes de Comercio. Leyes Fiscales y Leyes Laborales o**  Sociales.

**funcionamiento, sus** operaciones~ Las Leves de Comerciodefinen su personalidad jurídica, su **así como** su~ **derechos y**   $obliaxiones al ejercer el comercico. Algunas de estas son:$ **LEY GENERAL DE SOCIEDADES MERCANTILES.** 

LEY GENERAL DE TITULOS Y OPERACIONES DE CREDITO.

LEY FEDERAL DEL CONSUMIDOR.

LEY DE INVERSIONES EXTRANJERAS

LEY ADUANERA

Las Leyes Fiscales son-todas aquellas normas que fijan una  $control$  **contribución** en dinero o en especie a cargo del Fisco Federal **sus Estados o Municipios. Algunas de estas son:** 

LEY DEL IMPUESTO SOBRE LA RENTA

LEY DEL IMPUESTO AL ACTIVO

LEY DEL IMPUESTO ESPECIAL SOBRE PRODUCC!ON Y SERVICIOS

LEY DEL 1% S/REMUNERACIONES AL TRABAJO PERSONAL SUBORDINADO

LEY DEL IMPUESTO AL VALOR AGREGADO

LEY DEL IMPUESTO SOBRE AUT0110VILES NUEVOS

CODIGO FISCAL DE LA FEDERACION

IMPUESTO DEL 2% SOBRE NOMINAS.ETC.

Las Layes Laborales y Sociales son aquellas que regulan las relaciones entre los patrones y los trabajadot·es. De estas destaca principalmente 1a LEY FEDERAL DEL TRABJO.

De la Ley Federal del Trabajo emanan principalmente dos Leyes de carácter social la Ley del INFONAVIT y la Ley del Instituto Mexicano del Seguro Social una para proporcionar casa a los trabajadores y la otra de servicios médicos.

Otra Ley social que últimamente ha tomado mucha importancia es la Ley de Desarrollo Urbano y Ecología, la cual támbien ha repercutido en las operaciones de las entidades, debido a los requisitos que deban cubrir, con respecto a dispositivos anticontaminantes o medidas como el programa hoy no circula que obliga a unidades *de* reparto a no circular un día a la semana.

3,- CARACTERISTICAS DE LA MATRIZ.

.<br>La casa matriz o principal es la cabeza rectora, en lo que confiere a lo económico y administrativo de la sucursal. Esta subordninación se presenta en diversos grados. según sus necesidades, el lugar o zona en que se encuentra, el volumen de mercancías que deba haber en existencia para atender demanda. el monto de sus gastos fijos. etc.

Estos factores expuestos nos encaminan a una relación de control que en esencia puede ser de dos tipos:

A> Que la Gerencia de la sucursal se aboque estrictamente a las instrucciones que reciba de la casa matríz. sobre la política que

deba guardar respecto a ventas. compras. créditos, gastos y la aplicación del sistema de Contabilidad que señale la casa principal, ya que los datos que integren los informes que envié a la misma deben facilitar su registro en los líbros de la casa central.

Aceptar la Tacultad que tiene la casa matríz de comprobar todas las cif-ras necesarias para conocer la marcha del negocio y. en su caso. tomar las medidas adecuadas para corregir las irregularidades que puedan presentarse. (9

B> Que al gerente se le deje en libertad de asumir las medidas administt·ativas que estime convenientes, para obtener un buen exito en la sucursal a su cargo. Este caso es opuesto al lo anterior. El Gerente puede cambiar los precios de venta cuando las circunstancias así lo requieran: aumentar o disminuir las existencins de mercancías, conceder o negar los créditos que soliciten los clientes y determinar los gastos fijos que requiera el negocio.

Lo expuesto en el párrafo anterior no signi-fica que la gerencia de la sucursal. en términos generales. no acate la política administrativa de la casa-matríz: pero disfruta de cierta autonomía para conducir la misma.

En resumén las medidas administrativas que tome la casa matríz respecto a la sucursal tiene por objeto:

9) CONTABILIDAD INTERMEDIA II<br>FEDITORIAL TRILLAS<br>RAUL NIÑO ALVAREZ<br>PAGINA No 379

- a> Conocer oportunamente si es costeable o no la sucursal establecida.
- b) Que las utilidades que se obtengan sean adecuadas en proporción a lo invertido.
- c> Obtener un coeficiente de rotación razonable de los inventarios.
- d) Si los resulados son positivos. aplicara la enpet·iencia adquirida para crear sucursales en nuevos mercados  $\mathbf{a}$ Distritos, (10

#### 4.-CARACTERISTICAS DE LA SUCURSAL.

La sucursal es un órgano o medio de comercialización, del que se vale la Empresa para extender su mercado, por lo tanto la sucursal no tiene personalidad jurídica propia y responde de sus obligacionet> por medio de la ·casa matríz. Algunas de sus caracteristícas más importantes son:

- 1.- Tiene su propia existencia de mercancías, formada por remesas de la casa matríz o. en algunos casos, por compras directas.
- 2, Los artículos vendidos los entregan directamente a los clientes.

3.- No tiene compromisos de tener venta por determinada cantidad. 4,- Generalmente se le autoriza a conceder créditos y efectuar las cobranzas respectivas.

#### 10) CONTABll.IDAD INTERMEDIA ll RAUL NIÑO ALVAREZ EDITORIAL TRILLAS PAGINA No 380

- 5.- No tiene independencia administrativa ni económica, pues esta sujeta a las disposiciones que emanan de la casa matríz.
- 6.- Su contabilidad respeta al sistema de la casa matríz, de manera que los informes que rinda se puedan incorporar a las cuentas que lleva la casa central.

7.- No tiene personalidad jurídica.

- 8.- La responsabilidad fiscal recae directamente en la casa matr:íz.
- 9.- De la entrada de dinero <Ventas al contado. cobranza, etc> cubren sus propios gastos.
- 10. Lo normal es que el responsable de la sucursal tenga un sueldo. (11

#### ORGANIGRAMAS.

Para elaborar un organigrama que muestre la divisidn de la responsabilidad .funcional' empleada como base para el Control Interno, se deberan destacar niveles de supervisión, donde el nivel más alto será el Consejo de Administración~ el cual entre otras funciones importantes de control, proporcionara las bases para un buen Control Interno por medio de la asignación de responsabilidades y autoridad a nivel máximo.

11) CONTABILIDAD INTERMEDIA II RAUL NIÑO ALVAREZ EDITORIAL TRILLAS PAGINAS 378 Y 379.

Dos funciones fundamentales de control son la custodia y la obtención de información, estas deberan recaer en un Tesorero <sup>y</sup> un un Contralor. La inclusion de un Departamento de Contraloria, involucrará a la Empresa en conjunto: en una serie de políticas de supervisión y control.

5Erá importante que en el organigrama no solo se destaque la gerarquía y el departamento en cuestión. Sino que el Organigrama General cuente con Organigramas Auxi 1 iares que destaquen las funciones de control de cada área. Por ejemplo se debe elaborar un organigrama <mark>de "Nivel</mark>es máximos de supervisión" donde aparescan los nivel-es superiores de la Organización y al lado de cada cuadro donde se gerarquice un puesto hacer un recuadro que indique las funciones de control que deba cubrir. Elaborar asi mismo un organigrama del Departamento de Contraloria, ya que siendo el Organo-Controlador de la entidad, sera importante destacar las funciones de Control Interno que deba cubrir. Y por último elaborar otro organigrama de todos los demás departamentos donde igualmente se describan las funciones relacionadas con el Control Interno.

Por medio de la elaboración de este tipo de organigramas cumplit·iamos con el objetivo central de este Seminario de Investigación que sería El Control Interno en la Implantación de un Sistema de Contabilidad, ya que no solo estamos conociendo la estructura de la entidad si no asignando niveles de control <sup>y</sup> .funciones de Control Interno. Cumpliendo así tambien con una premisa de Control Interno que es el de prever.

#### GRAFICA DE ORGANIZACION **LA CUAL MJESTRA LA DIVISION DE LA**  RESPONSABILIDAD FUNCIONAL EMPLEADA COMO BASE PARA EL CONTROL INTERNO (12

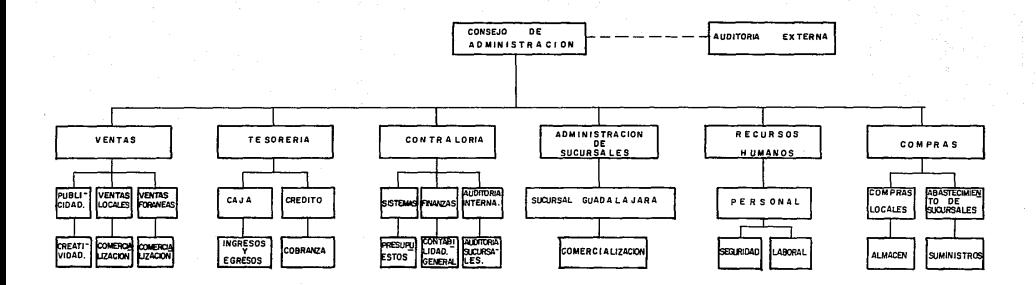

lllREVISTA : CONTADURIA PUBLICA EN El.SECTOR DE **EMPRESAS. ARTICULD ADMINISTRACION DEL PROCESO** DE PLANEAC10N Y CONTROL . **C.P. ROOOLFO SALVADOR GARCIA.**  C.P. ALEJANDRO SEPULVEDA GUTIERREZ.
NIVEL MAXIMO DE SUPERVION GRAFICA DE ORGANIZACION QUE MUESTRA LAS SEPARACIONES NECESARIAS DE LAS CONTROL INTERNO.

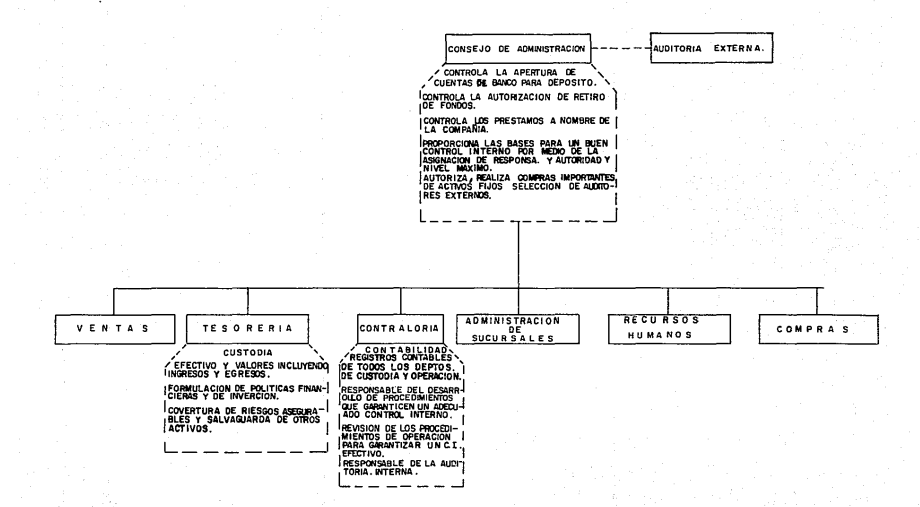

GRAFICA DE ORGANIZACION DEL DEPARTAMENTO DE CONTRALORIA QUE DESCRIBE LAS FUNCIONES QUE<br>INVOLUCRAN AL CONTROL INTERNO.

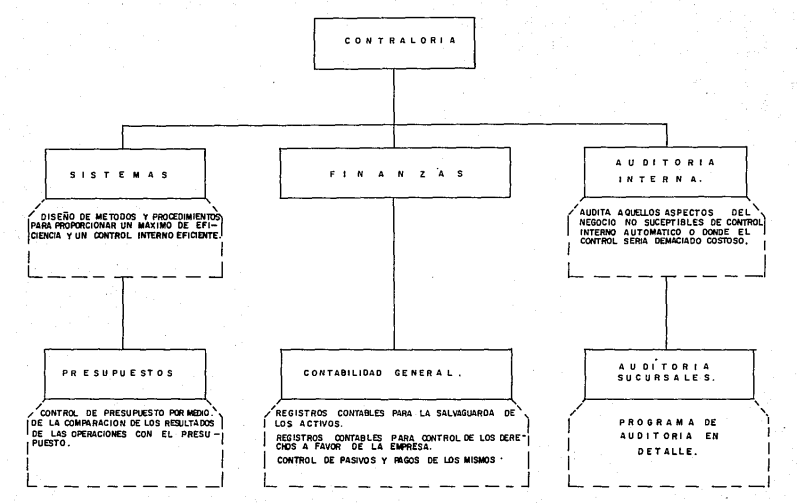

GRAFICA DE ORGANIZACION

OF TODS LOS OTROS DEMOTRAMENTOS GLE

ACCOUNT THE EUNICANE RELACIONADES CON EL CONTROL INTERNO

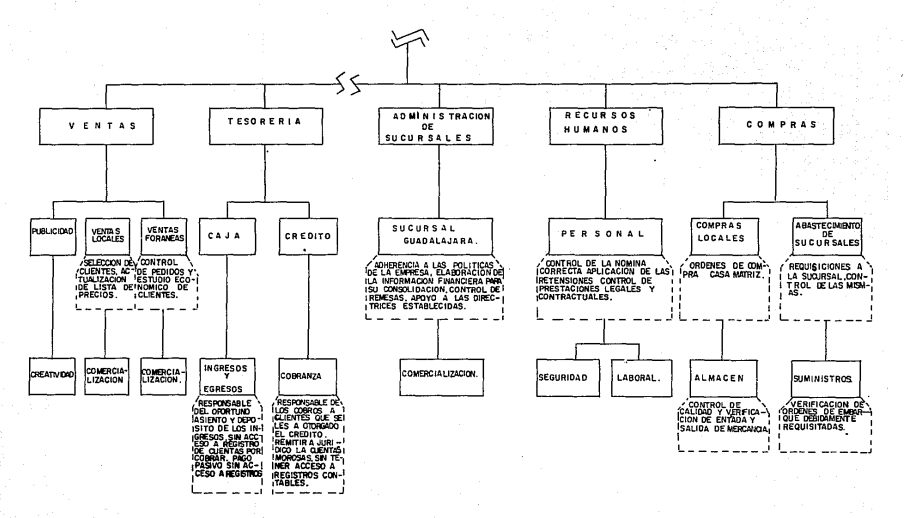

ss.

## CAPl iULO I I I

PROCEDIMIENTOS Y METODOS APLICABLES AL PROCESAMIENTO DE DATOS. l. - PRDCEDIMIENTOS APLICABLES AL PROCESAMIENTO DE DATOS.

Para elegir los procediminetos aplicables al procesamiento de datos de la Empresa Distribuidora de llantas. S.A de C.V., será necesario tomar en cuenta el volumen de dütos a procesar, las necesidades de in-formación y los recursos técnicos y humanos. La empresa realiza todo tipo de operaciones de índole comercial como son la compra, venta, consignación <sup>y</sup>p~go de servicios. todas estas operaciones son en grandes volumenes. incrementadas por la apertura de una sucursal.

De este mismo modo la Empresa requerira de in-formes mensuales consolidados de la matrí2 y su sucursal para la toma de decisiones dichos informes serán analizados previamente por el Contralor de· la Compañia con el fin de hacer más comprensible la información -financiera.

La entidad procedió a realizar un estudio comparando las bondades de los di-ferentes procedimientos de procesamiento tales como el manual, mec.ánico y electrónico, se comprobo que el procedimiento electrónico ofrece mayor rapidez en el registro de las operaciones ya que basta con capturar las palizas de un período para\_ que el computador emita todos los damas reportes y libros contables, mientras que los demás sistemas requieren de realizar cada una de éstas tareas por separado.

Por ,último el personal de la Compañia sería capacitado para operar el sistema electrónico.

NIVELES DE ACCESO A LA INFORMACION.

Para implantar un sistema de información electrónico basado una serie de computadoras interconectadas, será necesario establecer niveles de acceso a la información. de tal forma que cada usuario de una terminal de computadora solo pueda allegarse la in.formación requerida para su puesto, es por ello que se establecierón tres niveles de acceso fundamentalmente.

Al ACCESO SUPERIOR

Bl ACCESO DEPARTAMENTAL

Cl ACCESO ESPECIFICO

A> los niveles de acceso superior serán cubiertos por los puestos de má~ jerarquía. las cuales tendran posibilidades de allegarse de información de cualquier tipo, teniendo de este modo infot"mac:ión "fresca" además de los informes periódicos elaborados por la Administración de la Empresa.

B> Los niveles de acceso departamental, seran aquellos en que los Gerentes de cada Departamento de la Compañia., puedan allegarse de la in-formación requerida para su puesto. compras, por ejemplo. tendra acceso a los registros de cuentas por pagar para consultar el saldo de algún proveedor o un pago, pero no así para cancelar un registro contable o asentar los pagos a proveedores.

C) Los niveles de acceso específico se refieren fundamentalmente al Departamento de Contabilidad. que al ser el encargado de procesar la inTormación no significa que todo el personal del Departamento tenga acceso a todo tipo de información, dentro del Departamento cada Auxiliar Contable podra allegarse de la información y efectuar los registros de las funciones que tengan encomendadas, tales como cuentas por pagar, cuentas por cobrar o nóminas.

El Contralor por pertenecer a loú niveles de acceso superior podrá allegarse de toda la información y a su vez del análisis de la misma.

LA SEGURIDAD INFORMATICA.

Dentro del parametro del control se encuentra la snlvaguarda de los activos de la Empresa. ya sean tangibles o intangibles, pero también la información requiere de una salvaguarda, pero al hablar de seguridad será necesario entender de que la estamos protegiendo.

Podemos asegurar que los riesgos son de tres tipos:

Físicos De información Manejo de esa in-formación.

Además los podemos catalogar en cinco niveles que dependen del tipo de in-formación que tiene la computadora.. y del proceso que efectúa.

 $1 - B<sub>0</sub>$ JO

 $2. -$  MEDIO

 $3. - 41$  TD

4.- MUY ALTO

5.- EXTREMO

Estos niveles son poco Trecuentes, sin embargo es necesario incluirlos en la clasificación.

Primeramente hablaremos del nivel cero de seguridad que es el que se localiza con mayor frecuencia. Tal vez se podría econtrar en una computadora descompuesta localizada en el fondo de una bodega.

------<br>Respecto al <u>NIVEL BAJO</u> de seguridad, que es lo mínimo que cualquier computadora debe tener:

a) Una buena instalación que incluye regulador de voltaje. que todos los cables esten cubiertos o se coloquen de tal manera que los riesgos de tropiezos, cortos o apagones se reduzcan.

b) Respaldos

c> Seguros

Es cierto que si no contamos con respaldos para retomar nuevamente nuestra información, en caso de perderla. tendremos que generarla nuevamente, y el costo que esto representa puede ser muy al to.

Los respaldos pueden tener diferentes frecuencias que pueden ser diario. semanal, mensual etc. Guardando estos datos el tiempo que fuera necesario.

Otro método muy conocido es el mantener los respaldos de archivo Abuelo-Padre-Hijo, es decir, primero se requiere sacar respaldo de todos los archivos. para después respaldar unicamente los que modi-fican.

Actualmente ya contamos en el mercado con cintas magnéticas para respaldos con capacidades de 320MB y aun mayores.

### NIVEL MEDIO

Desde luego que está parte incluye lo descrito anteriormente, sin embargo la información y el proceso que se efectué en ese<sup>.</sup> momento, requiere de un mayor grado de segut·idad.

Respecto a esté podemos decir que es recomendable el control de acceso Passwords. para tener acceso a las aplicaciones a traves de menues, no tener disposición al sistema operativo. reducir al mínimo los errores humanos, registrar la actividades de los usuarios. etc.

Sin embargo en este nivel es necesario la responsabilidad de la seguridad. De que sirve Que cada usuario cuente con un Password si van a ser intercambiados entre ellos o lo anotan en un lugar visible para que no se les olvide.

Por lo tanto la segur·idad debe ser responsabilidad de alguien y las medidas de seguridad deben ser utilizadas por todo el personal poi· lo tanto deben ser senc:illas de utilizar.

# NIVEL ALTO

Dentro del nivel de alta seguridad podemos hablat· de mecanismos más sofisticados como el de encarnación de archivos, control de acceso, protección para el manejo de ciet·ta información etc:. Cabe mencionar, que la información conciderada en este nivel es aquella que podía causar perdidas financieras ya sea por dolo o negligencia beneficio personal. El causante de estos problemas normalmalmente es una persona ubicada dentro de la empresa que conoce el manejo de los sistemas.

Dentro de los niveles muy altos podríamos asegurar que no existen en casi ninguna compañia, ya que nos re-ferimos a la protección do secretos, que existen en otro tipo de corporaciones tales como el Estado o la Policía.

2.- METOOO OE CONTABILIDAD.

Una vez elegido el procedimiento electrónico para la entidad denominada "DISTRIBUIDORA DE LLANTAS. S.A. DE C.V. Debemos eleqir el método de contabilidad, debido a las bondades del método de polizas tales como consignar las operaciones en folios independientes antes de ser capturadas.

Y que añade ventajas tales como el ahorro de tiempo. división del trabajo. anexión del comprobante de la transacción que se está registrando y la obtención de un soporte permanente de la información para el procedimiento electrónico se opto por el método de polizas.

Al poseer un procedimiento electrónico de procesamiento de datos tendremos que establecer el tipo de soporte de información. La entrada, de datos estará soportada por el número de la operación. que a su vez tendrá el mismo número que el número de poliza. En el caso de la información procesada no solo Quedara albergada en um. disco duro, si no que tendrá como soporte 1 istados mensuales impresos. y discos flexibles.

De está. misma forma todas las operaciones que se registren · deberán quedar soportadas con algún archivo auxiliar en caso de que la in-Formación se pierda o se estropee por caso fortuito.

3. - METDDD DE VALUACION DE INVENTARIOS.

La comisión de Principios de Contabilidad en su boletin C-4 estabece varios métodos para valuar· inventarios los cuales son: costo identificado, costo promedio, primeras entradas, primeras salidas. últimas entradas. primeras salidas y detallista. <13 De estos métodos que establecen los Princ:ipios de Contabilidad son más factibles para el giro de la entidad los métodos PEPS

13) PRINCIPIOS DE CDNTABILLIDAD GENERALMENTE ACEPTADOS, TEMATIZADO I.M.C.P. PAGINA No 255

UEPS. Debido a que el método UEPS es idoneó en épocas in-Flac:ionarias ya que el costo de ventas queda reflejado en precios corrientes inflados y nos proporciona por tal motivo un resultado de la operación más acorde con los precios -Fluctuantes del mercado, manteniendo de está forma un precio de venta actual i :zado.

Otra *de* las ventajas que brinda es que al momento de reflejar los efectos inflacionarios de los Estados Financieros, de conformidad con lo establecido en el Boletín B-10, en sus lineamientos particulares de las normas generales, hace referencia a· la ACTUAL!ZAC!ON DE INVENTARIOS - COSTO DE VENTAS, apuntando textualmente:

"B. Método de actualizacón de costos específicos (valores de reposición). Se entiende por valor de reposición el costo en que incurrira la Empresa en la Techa del balance, para adquirir un artículo igual al que integra su inventario. Para efectos prácticos, esté puede determinarse por cualquiera de los siguientes medios, cuando estos sean representativos del mercado: (14

1.-Determinación del valor del inventario aplicando en métodos de primeras entradas, primeras salidas (PEPS).

14) BOLETIN B-10 Y SUS TRES DOCUMENTOS DE ADECUACIONES I.M.C.P. PAGINA No 8

De este mismo modo establece que para actualizar el costo de ventas debe estar valuado por medio del método UEPS, o últimas entradas, primeras salidas. de está manera si la entidad elige cualquiera de los dos metodos solo tendrá que hacer la converc:ión pertinente en el rubro que corresponda.

METODO DE CONTROL DE INVENTARIOS.

Al establecer un método de valuación de inventürios no queda  $s$ uperado el problema del control de inventarios. el registrar oportunamente las entradas y salidas del almacén, as! como aplicación y costo de ventas, es todo un contexto aparte.

Al elegir un procediminato electrónico para el procesamiento de datos, el control de inventarios tambien debera llevarse por· computadora, para registrar las entradas de mercancías será preciso establecer un auxiliar para cada tipo de producto o en este caso por cada modelo de neumáticos, efectuando la digitación desde una termjnal de computadora que se encuentre en el almacén. con los datos de fecha de adquisición, factura y precio de compra, la computadora efectuará de forma automática los calcules, arrojando un saldo valuado a PEPS.

El registro de salidas *de* mercancías ha sido siempre un problema mayor debido que al digitar la cajera en la terminal de computadora dicha salida puede equivocarse, el error de teclear solo número incorrecto puede dat~ por resultado Que se e-fectue

•14

un abono indebidamente, descomponiendo el saldo del almacen y desvirtuando el costo de venta. este problema puede ser superado -faci !mente mediante la implantación del control de inventarios par el llamado Código de Barras. El Código de Barras biene representando algo así como la "Huella digital del producto". está es una combinación de barras y números, las cuales no poseen ningún dato, solo poseen una instrucción para la computadora, realiza el mismo procedimiento de digitar, pero con la ventaja de quo no habra un error por negligencia o descuido, ya que la terminal de computadora. contará con un lector óptico el cual se encargará de trasmitir la. instrucción del Código de Barras al computador, es importante destacar que si se modifica la información de la computadora con respecto a la instrucción que recibirá del Código de Barras, no será necesario crear nuevos códigos, as decir que s1 una barra y un número del código representa la instrucción de ser un neumático para tractor de equis, medida y éste modelo esta obsoleto bastara con reprogramar el computador para que está misma barra y número signifiquen ahora la instrucción de ser un nemático para un tractor de una nueva medida y así utilizar un archivo que había quedado inutilizado.

CAPITULO IV.

DISEÑO E INSTALACION DEL SISTEMA.

Previó a la instalación del sistema se tienen que tener listas tres cosas: El programa de Contabilidad a instalar, el nombre de la Empresa y la estructura de los cátalogos de cuentas.

El programa de contabilidad a instalar que éste caso se trata de un programa creado con tecnología propia de la Empresa y se le dio el nombre de Programa Integral de Contabilidad consta de e i neo menús:

BASES: Donde encuentran los datos generales de la Empresa, claves de usuarios y niveles de acceso a la información.

MOVIMIENTOS:Donde se efectua la captw·a y aplicación de las poli zas.

HOJA FINANCIERA:Donde se elaboran los Estados Financieros da la entidad.

CONSOLIDACION: Donde se lleva a cabo la consolidación de los Estados Financieros de la casa matríz y la sucursal.

REPORTES:Donde se generan reportes tales como: Balanza de comprobación. libro mayor, auxiliar de mayor, diario, mayor anual y reporte de grupo.

1. - CATALOGO DE CUENTAS.

Es una lista ordenada de cuentas, que en un momento determinado son las requeridas para el control de operaciones de la Empresa y sus sucursales, quedando por ende, a una permanente actualización.

46

The problems of the construction

Por permanente actualización del catálogo de cuentas se debe entender el adicinar o cancelar las cuentas que correspondan. para disponer en todo momento de aquellas que sean las necesarias para el registro de transacciones de la entidad. El catálogo debe ser diseñado y estructurado de acuerdo al Frograma Integral de Contabilidad.

El sistema requiere de un catálogo de cinco niveles básicos:

1.- ACTIVO.

2.- PASIVO.

3.- CAPITAL.

4. - INGRESOS.

5. - EGRESOS.

CATALOGO DE CUENTAS DE LA SUCURSAL.

Para que la consolidación de los resultados sean utiles los catálogos de cuentas de la casa matríz y la sucursal deben ser similares, y la estructura de las cuentas identicas.

La diTercncia esencial entre el catálogo de cuentas de la casa matríz y la sucursal. es que el catálogo de la sucursal, no tiene cuenta r1e Capital Social, debido a su naturaleza de no poseer personalidad jurídica propia.

De está manera lo5 catálogos de cuentas de la sucursal y de la casa matriz seran los siguientes:

# DISTRIBUIDORA DE LLANTAS S.A. DE C.V. 31 DIC 91

# AV. DEL HULE 316 COL. LA RUEDA.

**CATALOGO DE CUENTAS** 

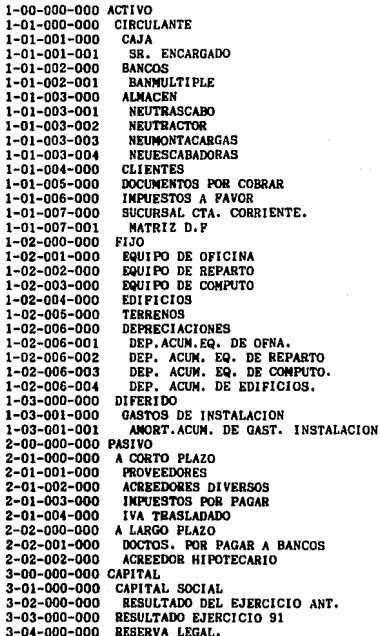

**4-00-000-000 INGRESOS**   $4-01-000-000$ <br> $4-01-001-000$ NEUTRASCABO<br>NEUTRACTOR  $4 - 01 - 002 - 000$ <br> $4 - 01 - 003 - 000$ **4-01-003-000 NEUMONTACARGAS.**  NEUESCABADORA **4-02-000-000 SERVICIOS**  4-02-001-000 MANTENIMIENTO 4-03-000-000 INGRESOS FINANCIEROS **4-03-001-000 INTERESES BANCARIOS**  6-00-000-000 EGRESOS **COSTO DE VENTA<br>NEUTRASCABO** 5-01-001-000 NEUTRASCABO<br>5-01-002-000 NEUTRACTOR  $5-01-002-000$ <br> $5-01-003-000$ 5-01-003-000 NEUMONTACARGAS<br>5-01-004-000 NEUESCABADORAS 5-01-004-000 NEUESCABADORAS.<br>5-02-000-000 GASTOS DE OPERAC GASTOS DE OPERACION<br>SUELDOS 5-02-001-000<br>5-02-002-000 5-02-002-000 ENERGIA ELECTRICA.<br>5-02-003-000 HONORARIOS 5-02-003-000 HONORARIOS COMISIONES<br>PUBLICIDAD 5-02-005-000 PUBLICIDAD 5-02-006-000 VACACIONE 5-02-007-000 AOUNALOO 5-02-008-000<br>5-02-009-000 5-02-009-000 ARRENDAMIENTO<br>5-02-010-000 DEP. DE GAULEN 5-02-010-000 DEP. DE EQUIPO DE OFICINA. 5-02-011-000 AMORT. DE GASTOS DE INST.<br>5-03-000-000 GASTOS FINANCIEROS 5-03-000-000 GASTOS FINANCIEROS<br>5-03-001-000 COMISIONES Y SIT. 5-03-001-000 COMISIONES Y SIT. BANCARIAS. INTERESES BANCARIOS 5-04-000-000 PERDIDAS Y GANANCIAS<br>5-04-001-000 EJERCICIO 1991 5-04-001-000 EJERCICIO 1991<br>5-04-021-000 SUCURSAL GUADA SUCURSAL GUADALAJARA.

# **AV, TECALITLAN 314**

# =-======================================================l NTEGRAL==== **CATALOGO DE CUENTAS**

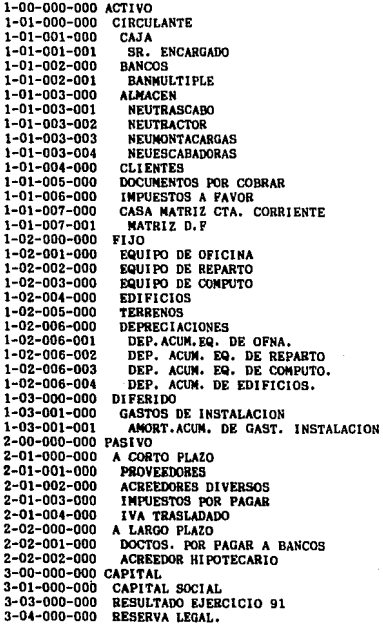

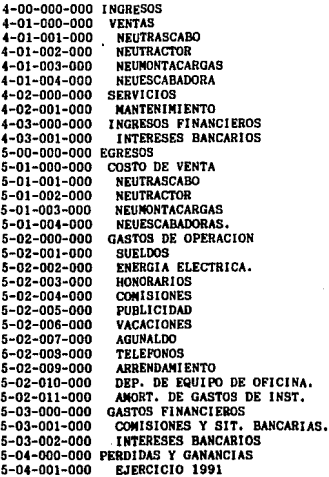

# $2 -$  DOCUMENTOS FUENTES.

implantador del sistema debe diseñar y conocer los documentos E1. fuente que le permitan captar y controlar la información.

#### Requisitos generales de los documentos fuentes.

Los documentos fuente al ser soporte de nuestros asientos contables debem reunir ciortas caracteristicas o requisitos para su control y registro.

FECHA: Debe contar con un espacio especifico en el documento para asentar la fecha del movimiento.

FOLIO: Deben estar foliados para facilitar su manejo.

CONSECUTIVOS: Se debe tener un consecutivo para su archivo **V** facil consulta.

ESPECIFICACIONES: Deben llevar nombre del destinatario, firmas de autorización y referencias.

REQUISITOS FISCALES: Se debe observar que se cumplen con las disposiciones fiscales que las Leves de la materia exigan, tales como clave del registro federal de contribuyentes, domicilio, retenciones, identificación de clientes y proveedores y todas aquellas que surgan con posterioridad.

SALVAGUARDA:  $L_{\rm B}$ documentación comprobatoria debe estar salvaguardada según su importancia y necesidades.

La salvaquarda puede originarse por causas administrativas, legales y de seguridad.

AUTORIZACION: Todos los documentos deben llevar una firma de autorización, no olvidemos que la seguridad es una -forma de control~ pero la seguridad es ante toda una responsabilidad.

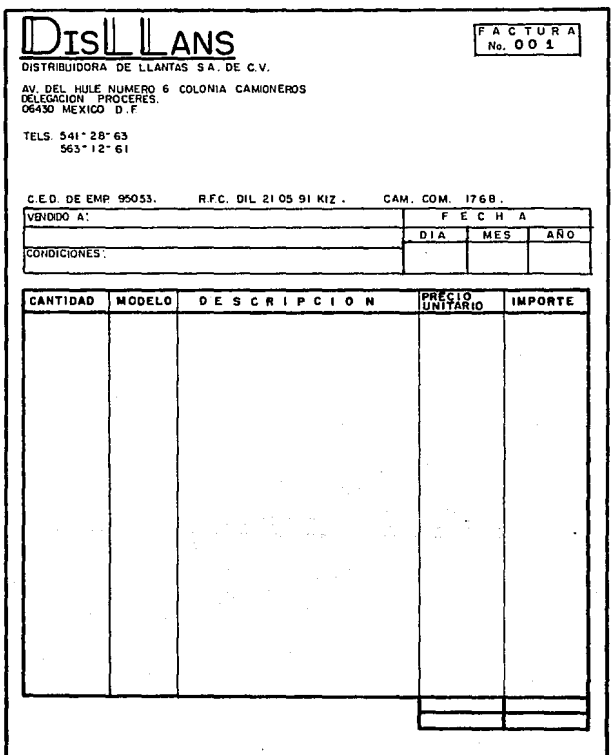

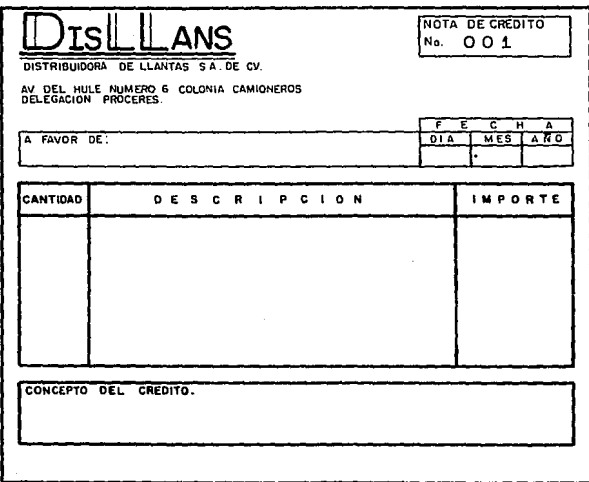

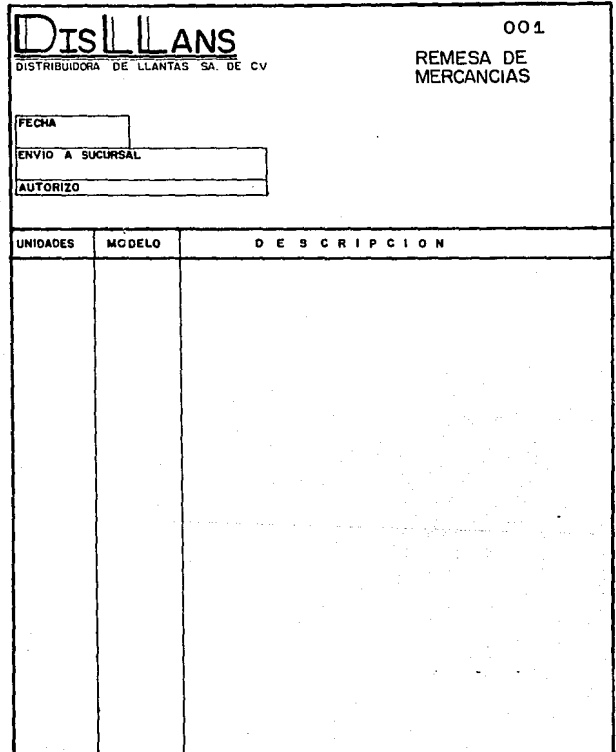

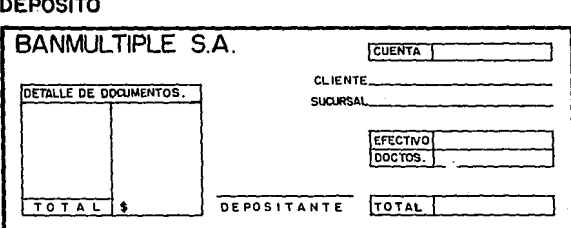

# ORDENES DE COMPRA Y VENTA<br>DE UNA CTA. DE INVERSIONES

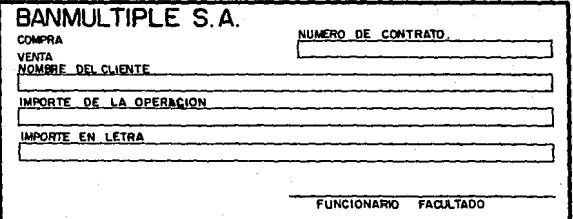

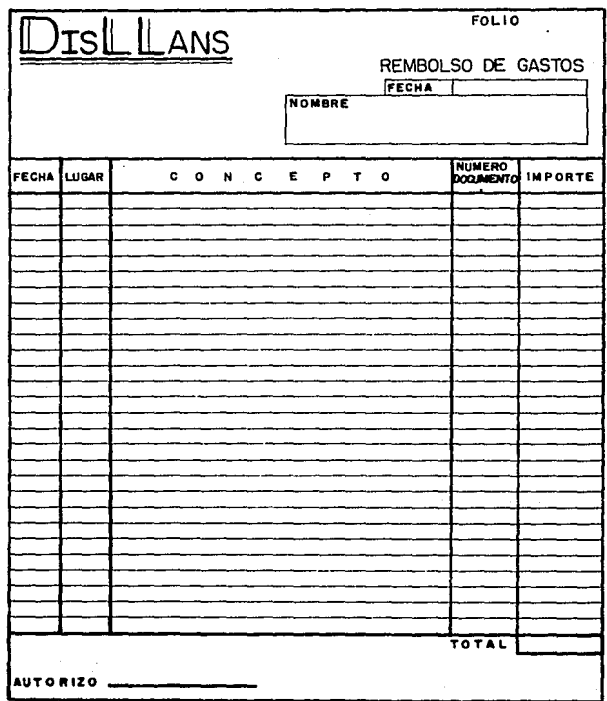

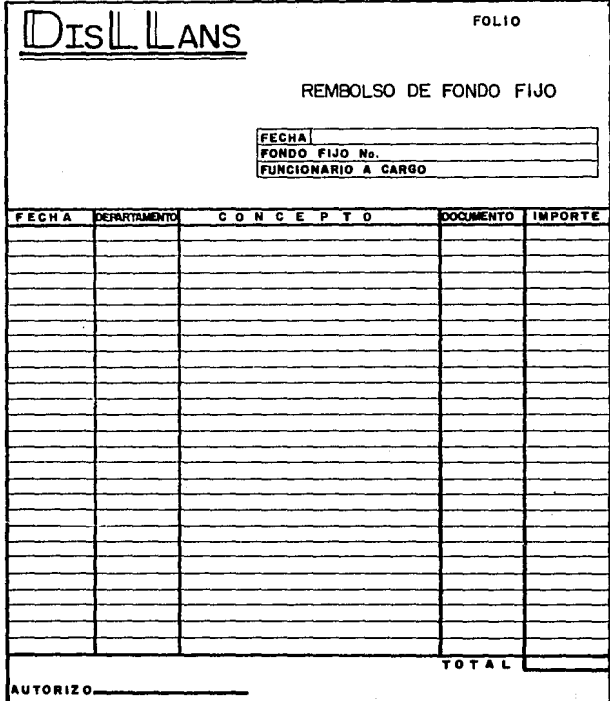

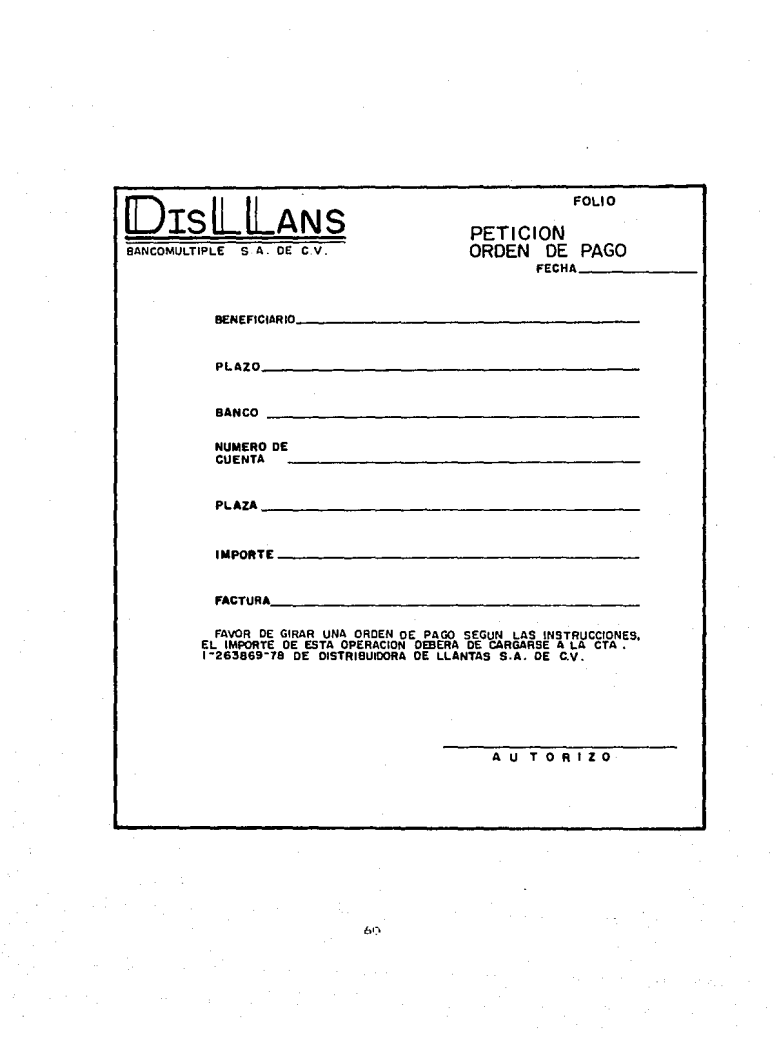

# 3.- DIAGRAMAS DE.FLUJO.

Definición: Esquema en en que por medio de figuras, que representan una simbología, y que unidas por medio de flechas. indican el proceso de operaciones y trámites da documentos. ~ j¡g FLUJO DE INFORMACIDN FIANCIERA. fil§ .!.l.

Representa el proceso a seguir para la información financiera. especificando su método y procedimiento.

DIAGRAMA DE UN SISTEMA DE COMPUTACION (FIG. 2)

Indica los elementos, fases y orden lógico de la infraestructura de computadoras que intervienen en el sistema.

DIAGRAMA DE COMPRA DE MERCANCIAS. (FIG.3)

Representa la fase por la que atravieza la operación de compras de mercancías desde su requisición hasta el pago de los pasivos. DIAGRAMA DE FLUJO DE VENTAS. (FIG. 4)

Representa las fases por laque atravieza la operación de enagenación de mercancías desde el pedido de las mismas hasta la entrega al cliente..

Los diagramas nos permiten identificar posibles fallas en el Control Interno así como un excesiva tramitología. el objetiva principal que en ninguan de las -faces de una operación que realice la empresa quede sin control y salvaguarda.

Un inadecuado manejo de las operaciones puede dar como resultado el extravio de documentos importantes, perdida de mercancías, duplicidad de -funciones y en general no cumplir con el objetiva primordial de la administración: La optimisación de los recursos.

61"

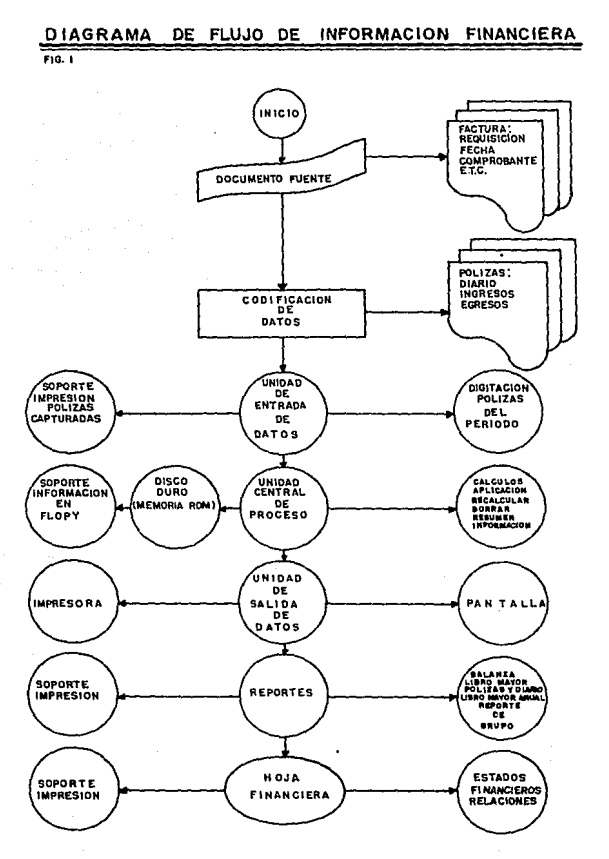

ちご

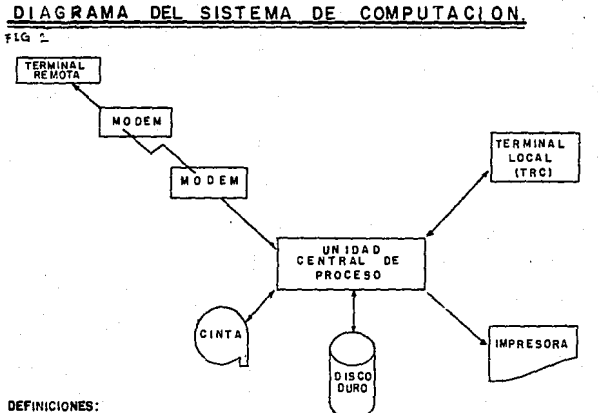

ድ

LLC.P. (UNIDAD CENTRAL DE PROCESO). LA LOGICA O EL CEREBRO DEL COMPUTADOR. EJECUTA TODAS LAS INSTRUCCIONES DEL COMPUTADOR.

TERMINAL! (LOCAL O REMOTA), UNA ESTACION DE TRABAJO USADA PARA COMUNICARSE CON EL COMPUTADOR.

CINTA ! UN' MEDIO DE ALMACENAMIENTO MAGNETICO EN EL CULL LOS DATOS SON GRABADOS Y LEIDOS SECUENCIALMENTE.

DISCO DURO DISCO MAGNETICO FABRICADO CON MATERIAL RIGIDO.

IMPRESORA MEDIO DE IMPRESION POR LINEA O CARACTERES.

. MODEM UN INSTRUMENTO USADO EN LA TRANSMISION DE DATOS PARA TRADUCIR LAS SEÑALES DEL COMPUTADOR EN SEÑALES

DIAGRAMA DE FLUJO DE COMPRA DE MERCANCIAS.  $F_1$  (a)  $3$ 

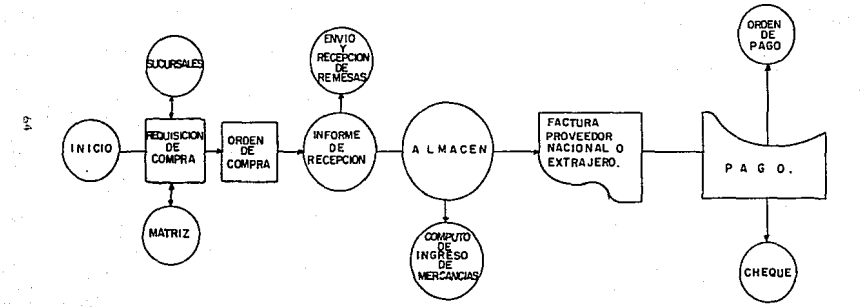

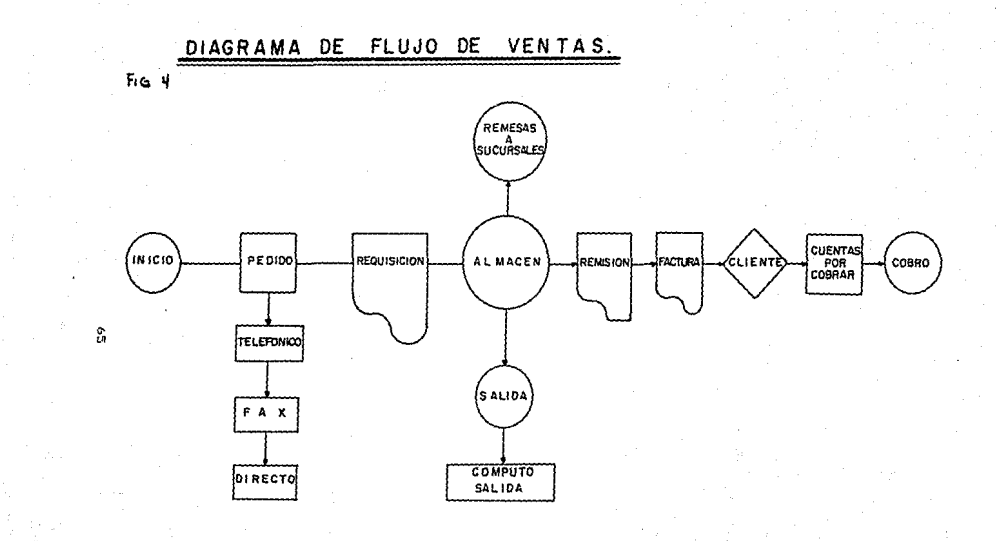

GUIA DE CONTABILIZACION CON SUGERENCIAS AL CONTROL INTERNO. CARACTERISTICAS DE LAS CUENTAS.

Las c:uentas del sistema INTEGRAL son de dos tipos: De mayor y de detalle, las primeras son aquellas que se dividen en más cuentas, <sup>y</sup>las segundas las finales, las que ya no se dividen en ninguna otra, estas últimas son las únicas a las que se les puede cargar o abonar.

CUENTAS DE MAYOR. (O ACUMULATIVAS)

Existen cinco cuentas de mayor:

1-0-00-000-000 2-0-00-000-000 3-0-00-000-000 4-0-00-000-000 s-0-00-000-000 ACTIVO PASIVO CAPITAL INGRESOS EGRESOS

Estas cuentas tienen como caracteríticas ser acumulativas representan en forma integral la suma de todas las SUB-CUENTAS y SUB-SUB-CUENTAS inherentes a sus características o naturaleza. CUENTAS DE DETALLE.

1-01-001-000 CAJA.

Saldo; Deudor, representa la existencia *de* efectivo en caja propiedad de la entidad en una fecha dada.

Cargo; Por la entrada de efectivo, pot· los valores depositados *en* ella en prenda o en garantía.

Al inicio del ejercicio por el asiento de apertura.

Abono: Por la cancelación del fondo.

Por la disminucidn del Tondo.

Por el asiento de cierre al finalizar cada ejercicio. Sugerencias al Control Interno.

- $-$ Deberá adontarse la política de afianzar a todos empleados que manejen fondos. aquellos
- -Separar las funciones de custodía y manejo del fondo de las de autorización de pagos y registros contables.
- $-Para$  la entrega de efectivo deberá existir la autorización prevía de funcionarios responsables y la adecuada comprobación de las erogaciones correspondientes.
- -Adoptar la política de establecer un máximo para pagos individuales.
- -Los comprobante5 debe1·a.n cancelarse con el sel lo fechüdor de pagado en el momento de efectuarse el pago.
- -Los cheques de reembolso deberán ser expedidos a favor de persona encargada del -fondo fijo *de* caja.
- -Prohibir usar los fondos de caja para cambiar cheques de· ~uncionarios, empleados, clientes o proveedores.
- -En caso de antiCipos para gastos con dinero de caja se deberá precisar el tiempo en que se e-fectue tal gasto. pa5ado el cual si éste no ha sido realizado solicitar inmediatamente la devolución del dinero.
- -E-fectuar arqueos pet·iódicos y sobre base sorpresiva.
- -Antes de pagar cualquier comprobante. debe hacerse una revisión sobre el cumplimiento de requisitos fiscales y administrativos co~respondientes.
- -La suma de todos los fondos fijos asignados será siempre igual al saldo de las Sub-Cuentas de detalle.

1-01-002-000 BANCOS.

- Saldo: Deudor. representa la existencia de efectivo em instituciones de crédito, propiedad o a favor de la entidad, a una fecha dada.
- Cargo; Por depositas en las cuentas de cheques propiedad de la Empresa.

Por los intereses que devengan las cuentas bancarias por el asiento de apertura al inicio de cada ejercicio.

Abono: Por los cheque girados. por las comisiones y situaciones Bancarias, por los retiros o cancelaciones de dichas cuentas y por el asiento de cierre al final de cada ejercicio.

Sujerencias al Control Interno.

- -Establecet· la política de que todos los cheques que se expidan se hagan nóminativos: que se fije un importe mínimo para efectuar pagos por medio de éstos.
- -Que se cuiden que los cheques que se giran cumplan con los requisitos fiscales, en los casos de pagos a honorarios al Consejo de Administración, limites para cheques nominativos o culquier disposición similar.
- -Por ningún motivo se deberan disponer de los ingresos para cubrir gastos antes de depositarlos, estos deberan depositarse intactos.
- -Cada cheque que se expida deberá estar soportado por la documentación correspondiente debidamente requisitada.
- -Establecer políticas para cancolar a un tiempo determinado aquellos cheques en tránsito que no han sido cobrados.
- -Gue la firma para la expedición de cheques se haga en forma mancomunada.
- -Las cuentas de cheques que se manejan deberán registrarse a nombre de la entidad.

-Prohibir la práctica de .firmar cheques *en* blanco.

1-01-003-000 ALMACEN

Saldo: Deudor, representa el importe de las existencias T:ísicas de mercancás, *en* condiciones de ser vendida.

Cargo: Por la compra de neumáticos.

> Por las mercancías en consignación que envien las sucursales.

Por las mercancías en deposito.

Por el asiento de apertura.

Abono: .<br>Por las devoluciones, rebajas y boníficaciones de mercancías.

Por la estimacídn de obsolescencia de inventarios.

por el asiento de cierre al Tín de cada ejercicio.

Sujerencías al Control Interno.

-Los inventarios deberán estar bajo la custodia de un responsable perTectamente delegado.

- -Para su mejor control los registros contables deberan tener in.formación tanto en unidades como en valores.
- -Los inventarios deberán estar convenientemente protegidos contra deterioros físicos y condiciones climatológicas así como

asegur~'\do!3 *en* caso· da siniestros o imprevistos

- $-1$ os almacenistas deberán informar de los artículos que haya en e:<ceso o de los que tienen poco movimiento o nulo.
- -La salida de mercancía deberá ser simpre amparada por una requisición autorizada o por una nota de embarque.
- -Cuidar que las bases para valuar los inventarios, al igual que para la determinación del costo de ventas. sean las mismas y se apliquen consistentemente en relación con periodos o ejercicios anteriores.

 $-$ Llevar a cabo inventarios físicos con el fin de verificar existencia, contra los asientos y registros contables.

1-01-004-000 CLIENTES.

Saldo: Deudor, representa el monto de las ventas a crédito pendientes de cobro.

Cargo: Poi" el monto de las ventas a crédito.

> Por los cargos derivados de retrasos en los pagos de los créditos.

Por el asiento de apertura al inicio de cada jercicio.

Abono:

Por los cobros de las cuentas por cobrar.

Por los descuentos, devoluciones y rebajas.

Por la estimación de cuentas incobrables.

Por el asiento de cierre al fín de cada ejercicio. Sugerencias al Control Interno.

-Arqueos sorpresivos a la persona que maneja la documentación de las cuentas por cobrar.

71)

-Deberan diseñarse adecuadamente políticas para el otorgamiento de l.i'.neas de crédito.

-Oeberan enviarse periodocamente estados de cuenta clientes, para cerciorase que las cuentas que aparecen pendientes de cobro las reconozca el cliente.

- -La persona que registre los pagos da los clientes debe ser distinta a la que maneja las cuentas por cobrar.
- -Cualquier cancelación de venta debrá. estar soportada con la factura original correspondiente y la documentación que haga constar la devolución de tal mercancía.
- -Las cuentas canceladas por incobrables deberán ser autorizada5 por la alta administración y se debera cuidar que cubran lo5 requisitos de deducibilidad fiscal.
- -Las notas de crédito deberan estar siempre soportadas con la<sup>-</sup> documentación correspondiente, y autorizadas por -funcionarios responsables.

1-01-005-000 DOCUMENTOS POR COBRAR.

- Saldo: Deudor. representa el valor de documentos por cobrar (Títulos de crédito) a favor de la entidad.
- Cargo: Constitución de documentos por cobrar en sustitución de una factura, remisión o recibo-expedido a favor de el ientcs.

Constitución de documentos por cobrar via venta de mercancías o servicios.

Por el asiento de apertura al inicio de cada ejercicio.

Abono: Por el cobro de documentos •

Por la cancelación o baja de documentos por cobrar Sugerencias al Control Interno.

-Llevar a cabo confirmaciones periódicas de saldos.

-Cuando se establezca la política de recibir pagos parciales cuenta de documentos, se deberá proceder en cualquiera de las -formas siguientes:

a) Oue se anoten los pagos parciales en los respectivos documentos.

b) Que se lleve un registro de pagos parciales.

c) Que se expida un recibo prenumerado.

-Deberan estar físicamente bien salvaguardados los documentos por cobrar.

- -A-fian::ar al personal que tiene acceso al manjeto de los documentos por cobrar-.
- -se deberá llevar un registro especial que indique la fecha de vencimiento de los documentos para evitar prescripción de los mismos por haber transcurrido la fecha de hacerlos efectivos, de acuerdo con la Ley General de Títulos y Operaciones de Crédito.
- -Los títulos de crédito deberán ser nominativos a favor de la entidad.
- -Deberán establecerse registros especiales para el control de documentos entregados como garantía colateral.

-En aquellos casos en que se cobren intereses sobre los adeudos documentados, verificar la correcta y oportuna contabilización de cada uno de estos aspectos.

-Los documentos que se entregen a terceras personas para su cobro judicial extrajudicial. deberán ampararse con un comprobante de recepción y re-flejar adecuadamente su situación en la contabilidad.

-Las personas que tienen bajo su custodia el control -fisico de los documentos por cobrar no deberán inter·venii-.en actividades de compra, venta, manejo de dinero, cuentas por cobrar ni en los registros finales de diario general y mayor.

1-01-00b-OOO IMPUESTOS A FAVOR.

- Saldo: Deudor, representa los impuestos. derechos aprovechamientos pagados por anticipados pendientes de aplicar a resultados.
- Cargos: Constitución de un impuesto, derecho o aprovechamiento. pagado por anticipado.
- Abono: Aplicación de un impuesto, derecho o apt·ovechamiento pagado por anticipado.

Sugerencias al Control Interno.

-Deberá tenerse un amplio conocimiento de las Leyes impositivas Federales, Estatales y Municipales a que está sujeta la entidad. -Es necesario señalar con claridad los 1 ineamientos que permitan distinguir los conceptos entre aquellos que se refieren a partidas de balance y aquellos que pertenezcan a Estado de Resultados.

-Debe deTinirse la Terma en que, en su caso, se efectúen las aplicaciones a resultados.

1-01-007-000 SUCURSAL CUENTA CORRIENTE.

Cargo: Por todas las remesas en efectivo, mercancías, etc:., que la sucursal envié a la casa matriz. Por los pagos que se hagan a terceros por orden y cuenta de la casa matr-í::.

Por las pérdidas habidas en la sucursal.

Abono: El dinero, mercancías, muebles, etc., que la casa principal envie a la sucursal.

> Los pagos a terceros que la casa matríz haga por cuenta de la sucursal.

Las utilidades habidas en la sucursül.

Pot· el asiento de cierre se hara un cargo o un abono según sea el caso ya que está cuenta es de naturaleza mixta.

Sugerencias al Control Interno.

-Se deberá tener una sub-sub-cuenta por cada sucursal que posea la casa matriz.

-Se deberá tener un control de remesa, indicando fecha y Tuncionario que aprobo la remesa.

-Toda remesa deberá ser aprobada por funcionario facultado.

-se deberá llevar un registro de pérdidas y utilidades de las sucursales a -fin de ponderar el costo de mantenimiento.

-Los pagos a terceros por orden y cuenta de la casa matríz deberán estar respaldados por una sólida política y por firma de runcionarios responsables, para evitar manejos inadecuados de -fondos.

1-02-001-000 EGIUIPO DE OFICINA.

- Saldo: Deudor~ representa las inversiones en muebles y equipo de of"ic:ina propiedad de la entidad y contabilización a su valor historico original.
- Cargos: Adquisición de mobiliario y equipo de oficina. Por el asiento de apertura.

Abono: Venta de mobiliario y equipo de oficina. Baja de mobiliario y equipo de oficina.

Por el asiento de cierre.

Sugerencias al Control Interno.

-Deberán hacerse por lo menos una vez al año inventarios físiscos <sup>y</sup>comparar sus resultados con los registros respectivos.

 $-$ Se deberá informar a la alta gerencía de las diferencias de importancia encontradas entre los recuentos físicos y registros contables.

-Los activos más importantes deberán estar asegurdos.

-Mantener en un lugar seguro la documentación ot·iginal que acrédite la propiedad del mobiliario y equipo de oficina de la entidad.

- -Es conveniente establecer políticas de capitalización para evitar que partidas insignificantes, como por ejemplo engrapadorüs, cestos de basura~ etc:., se capitalicen en lugar de llevarlas a gastos.
- -Las salidas de equipo para su reparación y/o por venta deberán ser autorizadas por escrito.

1-02-002-000 EQUIPb DE REPARTO.

Saldo: Deudor. representa las inversiones en equipo transporte y distribución, propiedad de la entidad y contabilizados a su valor historico original. de

Cargo: Adquisición de equipo de transporte.

Asiento de apertura al inicio del ejercicio.

Abono: Por baja de equipo de transporte.

Por venta de equipo de transporte.

Por el asiento de sierre al final del ejercicio. Sujerencias al Control Interno.

- -Deberan hacerse por lo menos una vez al año inventarios físicos <sup>y</sup>comparar sus resultados con los registros respectivos.
- $\neg$ Responsabilizar a una persona que se encarge del control v manejo del equipo de transporte y distribución.
- -La documentación de los vehículos deberá de estar en poder de personas ajenas al uso de los vehículos.

-Adoptar la política de asegurar el equipo de transpore.

-Fijar políticas para la reposición oportuna de unidades en mal estado.

1-002-003-000 EQUIPO DE COMPUTO.

Saldo: Deudor, representa las inver5iones en computadoras, impresoras, reguladores de voltaje, terminales propiedad de la entidad y contabilizados a su valor histórico original.

Cargos: Por la adquisición de equipo de computo.

Por el. pago de aranceles y gnstos aduanales en caso de que el equipo sea importado.

Por los gastos que sean necesarios para dejar el equipo en condiciones de ser operante.

Por el asiento de apertura.

Abonos: Por la baja de equipo ya sea por obsolesencia, descompostura o caso fortuito.

Por la venta del equipo.

Por el asiento de cierre.

Sugerencias al Control interno.

-Deberá hacerse por lo menos una vez al año inventario físico y comparar sus resultados con los registros re5pectivos.

-Debera existir una política adecuada para la renovación de este tipo de activos ya que su obsolesencia puede ser muy rápida.

-El mantenimiento de este equipo debet·á ser con la periodicidad necesaria a fín de evitar descomposturas frecuentes que eleven su costo de operación.

-Este activo deberá estar debidamente asegurado.

-se deberá hacer revisiones periódicas para con-firmar que los equipos estan siendo usados para el fín especifico que se adquirierón y cuidar que no existan terminales ociosas.

1-02-004-000 EDIFICIOS

Saldos: Deudor, representa el valor de los edificios propiedad de la entidad contabilizados a su valor historico original.

Cargos: Adouisición de edificios.

Gastos notariales y colaterales.

Por el asiento de apertura.

Abono: Por la venta de edificios.

Por la baja de edificios.

Por el asiento de cierre.

Sugerencias al Control Interno:

-Deberán identi-ficarse adecuadamente aquellas erogaciones que verdaderamente representen una inversión de aquellas otras que por su naturaleza son gastos.

- $-Antes$  de iniciar una construcción deberá contarse con la documentación requisitada correctamente, así como el pago de los derechos cort·espondientes.
- -Asegurar el inmueble contra posibles pérdidas por incendios, terremotos, sabotaje, manifestaciones populares, etc.
- -Llevar a cabo adecuados programas para mantener los edificios en buen estado.

1-02-006-002 DEPRECIACION ACUMULADA DE EQUIPO DE REPARTO.

- Saldo; Acreedo1·, representa la depreciación acumulada contablemente correspondiente al equipo de transporte propiedad de la entidad.
- Cargos: Por la cancelacion *de* la depreciación en caso de venta de activo o por la baja. por el asiento de cierre.

Abonos: Por la aplicación periodica de la depreciación . Por el asiento de apertura

### Sugerencias al Control Interno:

- $-Fs$ , conveniente llevar un control auxiliar global que contemple todos los movimientos acumulados de esta cuenta.
- Adicinalmente se deberán llevar tarjetas auxiliares pot· cada uno de lo;:; activos registrados en ellas misma.
- -La aplicación de la depreciación debera ser consistente la de ejercicios anteriores
- -Verificar anual y parcialmente. la corrección de los cálculos para crear está reserva.

-En los casos en que se da de baja un cativo sercicorarse de que se cancele completamete la depreciaciación.

1-02-006-001 DEPREClACION ACUMULADA DE EQUIPO DE OFICINA.

Saldo: Acreedor; representa la depreciación acumulada contablemente correspondiente al mobiliario y equipo de oficina propiedad de la entidad.

Cargos Por la cancelación de la depreciacion por la venta de activo fijo.

> Por la cancelación o baja de la depreaciación a causa de la obsolesencia, baja de algún mueble o equipo de oficina.

Abono: Por las provisiones para depreciación de equipo de o-ficna.

Sugerencias al control Interno:

-Es conveniente llevar un control auxiliar global donde se lleve en forma consecutiva registro de las adquisiciones de equipo de oTicina.

79 **ESTA TESIS NO DEBE** 

SALIR DE LA BBLIOTEC**A** 

- -Set·a nec.asario observar consistencia en la apliacac:ión de la dep1·eciación de fnobiliario y equipo con respecto al ejercicio anterior.
- $\neg$ Verificar, anual y parcialmente. la corrección de los cálculos para crear está reserva.

-En los casos en que se da de baja un activo sercicrarse de que se cancelo completemente la depreciación.

-Cersiot"arse que los crediotos recibidos a está cuenta sean igual a los cargos resultados.

1-002-006-003 DEPRECIACION ACUMULADA DE QUIPO DE COMPUTO.

- Saldos: Acroedor, representa la depreciación acumulada contable del equipo de computo propiedad *de* la entidad.
- Cargos: Por la cancelación de la depreciación de equipo de computo por la baja, ventas u obsolesencía del equipo.
- Abonos: Por la aplicación de la provisión para depraciación de equipo de computo.

Sugerencias al Control Interno.

Llevar un control auxiliar de los bienes adquiridos en este rubro.

- -La depreciación que se aplique, deberá ser consistente con respecto a la del año anterior.
- -Verificar parcialmente y anualmente los cálculos de la depreciación.

-Cerciorarse que se cancele completamente la depreciación del equipo dado de baja.

1-02-006-004 DEPRECIACIDN ACUMULADA DE EDIFICIOS.

Saldo: Acreedor, representa la depreciación acumulada contable de los bienes inmuebles propiedad de la entidad.

Ca1·gos: Por la cancelación de la depreciación por baja o venta de los inmuebles.

Abonos: Por la aplicación de la depreciación de edificios.\_ Sugerencias al Control Interno:

 $-L$ levar un consecutivo que contemple los movimientos de la cuenta y tarjetas auxiliares de depreciación.

-Que la aplicación de la depreciacidn sea consistente.

-Cerciorarse que los créditos de está cuenta sean iguales a los cargos a resultados.

1-03-001-000 GASTOS DE INSTALACIOI•.

Saldo: Deudor. representa el importe de las instalaciones <sup>y</sup> adaptaciones a inmuebles, propiedad o arrendndos. de la entidad susceptibles de amortización en periodos .futuros.

Cargos: .<br>Abonos: Por la constitución de gastos de instalación. Por la cancelación o baja de los gastos de instalación.

Sugerencias al Control Interno.

- -Debe existít· autorización de las personas indicadañ dentro de la entidad para invertir en este tipo de gastos.
- -La inversión deberá estar respaldada por las evidencias que permitan comprobar su justificación.
- -Es preciso señalar los lineamientos que diTerencien los conceptos de está partida de balance y aquellos referentes a cuentas de resultados.

1-03-001-001 AMDRTIZACION ACUMULADA DE GASTOS DE INSTALACION.

Saldo: Acreedor, representa la amortización acumulada contablemente de los gastos de organización.

- Cargos: Por la cancelación o baja de un gasto de organización se deberá cancelar también la amortización.
- Abonos: Por la provisión para amortización de gastos de instalación.

Sugerencias al Control Interno.

- -Consistencia en el procedimiento para la aplicación de la amortización.
- -Verificar periodicamente el cálculo de dicha amortización.
- $-$ Cerciorarse que los créditos de está cuenta sean iguales a  $\log$ que reflejen su cuenta homóloga de resultados.
- -Al dar de baja un gasto de instalación cerciorarse de que 90 cancela totalmente a la depreciación.

2-01-001-000 PROVEEDORES.

- Saldo: Aceedor, representa los adeudos por las compras a crédito de mercancías.
- Cargos: Por el pago de adeudos contraidos por la compra de llantas a crédito.

Por el asiento de cierre.

Por los descuentos y bonificaciones que disminuyan las deudas.

Abonos: Por las compras a crédito de llantas.

Por el asiento de apertura.

Por los conceptos que aumenten los adeudos.

Sugerencias al Control Interno.

-Los proveedores deberán ser debidamente seleccionados de tal Terma que cumplan con los requisitos de la Empresa.

**B2** 

- -Las personas encargadas de llevar las cuentas por pagar deberán ser distintas a. las que se encargan de hacer los pagos.
- -Se deberá llevar un registro complementario donde se lleve un contt·ol de Techas de pagos. según el vencimiento de las facturas.
- -Se deberá cuidar que los pagos en efectivo que se lleguen a realizar a proveedores. pese a la política de pagos con cheque, sea debidamente informado para realizar el asiento correspondiente.

-Las líneas, de crédito que los proveedores otorgen deberán, ser cumplidas, para tal efecto se recomienda llevar un consecutivo donde se describan las condiciones de crédito de cada poveedor. 2-01-002-000 ACREEDORES.

Saldo: Acreedor. represnta los pasivos contraídos distintos a compra de mercancías.

Cargos: Por la extinción de pasivos contraídos con terceros -distintos de la compra de mercancías. Por los descuentos o conceptos que disminuyan los pasivos.

Por el asiento de cierre.

Abonos: Por los pasivos contraídos derivados de prestamos o --financiamientos.

> Por los intereses devengados pactados por prestamos. los

Por el asiento de apertura.

Sugerencias al Control Interno.

-Los prestamos contraidos deberán ser autorizados funcionarios facultados.

-Se deberá tener especial cuidado y prioridad en los adeudos en que se halla otorgado como garantía bienes de la entidad.

-Los adudos por financiamiento deberán tener un estudio previo de amortización.

-Se debera llevar un registro auxiliar en un orden cronológico de acuerdo al periodo de vencimiento de los pasivos.

2-01-003-000 IMPUESTOS POR PAGAR.

- Saldo: Acreedor, representa los impuestos y derechos o -aprovechamientos a cargo de la entidad pendientes de pago a una fecha dada.
- Cargos: Por el pago de los impuestos, derechos apt"ovechamientos en los plazos legales o en el momento en que se liquiden. Por los recargos derivados de impuestos pagados fuera de los plazos establecidos por la legislación

Abonos; Por la. cónstitución de pasivos definidos por concepto de impuestos. derechos o aprovechamientos a pagar. Por los recargos causados y acumulados deribados del

pago extemporaneo de contribuciones a cargo del fisco federal.

Sugerencias al Control Interno.

correspondiente.

-El pago de todos los impuestos, derechos aprovechamientos deberán ser en forma oportuna para evitar sanciones.

-Es conveniente establecer archivos adecuados para todas las declaraciones diferenciando cada tipo de ellas.

-Es necesario tener un adecuado conocimiento o allegarse de

asesoria especializada, sobre el pago correcto y oportuno de los impuestos.

-Contar con un calendario de obligaciones fiscales actualizado. 3-01-000-000 CAP !TAL SOCIAL

Saldo: Acreedor, representa el importe del haber social integt·amente suscrito por una persona mo•·al.

Cargos: Por las disminuciones de capital derivadas del retiro de socios de una entidad.

Por el asiento de cierre.

Abonos: Por la constitución del haber social.

Por el pago total o parcial del haber social.

Por el pago en especie del haber social.

Por el siento de apertura.

Sugerencias al Control Interno:

 $-A$ corde a la legislación correspondiente referente a llevar registro de acciones emitidas por sus propietarios.

-Que el capital social este debidamente pagado y suscrito.

-Contra entrega de la parte de inversión en el capital o en especie de cada socio, se deberá expedir el 'correspondiente. c:erti-ficado

-Respecto a las acciones preferentes u otras de tipo especial. deberá vigilarse que cumplan con las condiciones de las mismas según el contrato de la sociedad.

-Remitir aviso oprtuno de los aumentos de capital social a las autoridades correspondientes.

3-02-000-000 RESULTADO DE EJERCICIOS ANTERIORES.

- Saldo; Puede ser deudor o acreedor, representa el resultado de ejercicios anteriores pendientes de aplicar mostrando las utilidados o pérdidas, segun sea el caso.
- Cargos: Pot" la apliacación de utilidades de anteriores. ejet·cicios

Por el pago de dividendos.

Por el asiento de cierre.

Abono: Por la transferencia de la utilidad del ejercicio a resultado de ejercicios anteriores. Por el asiento de apertura.

Sugerencias al Control Interno:

-Todo movimiento a esta cuenta, independientemente del traspaso t"egular de los resultados de los ejercicios, deberá ser autorizado por el órgano máximo de autoridad de la entidad. -Tales movimientos deberán ser con base en documentación

autorizada <Actas de consejo de asamblea, etc.)

- -Vigilar que el pago de los dividendos se haga en Tunción al monto de cada aportación o durante el tiempo que estuvo impuesto el capital, salvo pacto en contrario.
- -Para decretar dividendos, se deberá evaluar· cuidadosamente las disposiciones de eTectivo y el impacto en la liquidez Tinanciera de la entidad.

3-03-000-000 RESULTADO DEL EJERCICIO ACTUAL.

Salda: Puede ser acreedor o deudor y representará la utilidad o pérdida del ejercicio, respectivamente.

Cargos: Por el traspaso del saldo de está cuenta a la cuenta de resultado de jercicios anteriores.

> Por el incremeto en la reserva legal en terminos de la Ley General de Sociedades Mercantiles.

Por el asiento de cierre.

Por la transferencia en la pérdidü del ejercic:io que aparece re-fejada en la cuenta de pérdidas y ganancias.

Abono: Por la transferencia de la utilidad re-flejada *en* la cuenta puente de pérdidas y ganancias.

Por el asiento de apertura.

Sugerencias al Control Interno:

-La asamblea General de accionistas deberá aprobar que aplicación se dará a la utilida o pérdida del ejercicio.

- -El principal elemento del control interno estará constituido por la razonabilidad de las ci-fras consiganadas en el Estado de Resusltados.
- -Asegui·arse de que no se incluya en está cuenta aquel las utilidades o pérdidas que no provienen de la operación normal o consecuencia del giro habitual de la entidad.

3-04-000-000 RESERVA LEGAL.

Saldo: Acreedor, representa la reserva legal constituida en toda sociodad mercantil con apego a lo di5puesto en el artículo No 20 de la Ley General de Sociedades Mercantiles.

Cargos: Por el asiento de cierre.

Por la disminución de la Reserva Legal.

Abonos: Poi· la constitución de la Reserva Legal. 4-01-000-000 VENTAS.

Saldo: Acreedor, durante el ejercicio. representa las ventas - brutas de neumáticos. Al cierre del ejercicio está cuenta deberá quedar saldada.

Cargos: Por el traspaso a la cuenta puente de perdidas ganancias.

Abonos: Por la venta de neumáticos a crédito o al contado. Sugerencias al Control Interno.

-Para evitar malos manejos. impedir que las oersonas que realizen funciones relacionadas con ingresos, lloven *a.* cabo más de dos tareas relacionadas, tales como cobranza y facturación, o que sean los encargados de la cobranza y de realizar los depositos. -Verificar que las ventas incluyan su correspondiente costo de ventas atribuibles al periodo en que sucedieron.

-Los créditos que reciba está cuenta sera exclusivamente por ventas de neumáticos.

-Los precios de venta deberan estar registrados por lista de precios actualizados por el departamento de ventas y debidamente autorizados por funcionarios responsables.

-Deberá tomarse en cuenta la política de afianzar el personal relacionado con ventas.

4-03-000-000 INGRESOS FINANCIEROS.

Saldo: Acreedor durante el ejercicio, representa el volumen de ingresos de naturaleza eminentemente financiera, aun cuando esté no sea el giro de la entidad. Al cierre del ejercicio está cuenta debera estar saldada.

**BB** 

Caross: Por la transferencia a la cuenta de pérdidas y nanancias. Abonos: Por el registro de los productos -financieros.

Sugerencias al Control Intarno:

- -Los cr-édi tos de está cuentil debel"án tener un origen eminentemente -Financiero.
- -Vigilar en cada abono: Procedencia, documentación soporte y cálculos aritméticos.
- -Asegurarse de pagar los impuestos correspondiente5 cuando estos ingresos esten grabados.

 $-$ Aseourarse que las retenciones que el banco efectúa por los  $$ intereses devengados en cuentas de inversión sea aplicada dicha retención a impuestos anticipados y no a gastos fiancieros. 5-01-000-000 COSTO DE VENTAS

- Saldo: Deudor, durante el ejercicio. representa el costo de las mercancías o servicios vendidos durante el mismo periodo. Al cierre del ejercicio está cuenta deberá de estar saldada.
- Cargos: por la aplicación al costo de ventas de mercancías servicios en un periodo.

Por la apliac:ación al costo de ventas de las mercancías vendidas en concignación.

Aplicación de los faltantes en inventarios físicos.

Abonos: Por las devoluciones de mercancías aceptadas los clientes.

> Aplicación al costo de ventas de los sobrantes en inventarios físicos.

Por el traspaso a la cuenta de pérdidas y ganancias.

Sugerencias al Control Interno:

-Cerciorarse aue el costo de ventas incluya todos aquellos costos atribuibles a las ventas correspondientes del ejercicio.

-Está cuenta solo deberá recibir cargos por conceptos de gastos capitalizables suceptibles de derrama en ejercicios futuros.

- -Cuidar que las personas que manejen el costo de ventas no tengan acceso a los registros de invetarios.
- -Debe haber consistencia en la aplicación de sistemas <sup>y</sup> procedimientos Contables para la valuación de los inventarios <sup>y</sup> determinación del costo de ventas.
- -Comparar individual y totalmente los porcentajes de costos y margenes de utilidad por linea o producto con su equivalente en ejercicios anteriores, investigar la causa de cuelquier diferencia significativa.

5-02-000-000 GASTOS DE DPERACION.

Saldo: Deudor durante el ejercicio. representa la suma de erogaciones y apliacaciones de qastos ocasionados por el aparato administrativo de la entidad. Al cierre del ejercicio la cuenta debera de estar saldada.

Cargos: por los gastos generales y de administración.

Abonos: Por la transferencia a la cuenta de pérdidas y ganancias.

Sugerencias al Control Interno.

-Deberá cuidarse para efectos financieros que los cargos recibidos sean consecuencia de actividades eminentemente administrativas.

9•)

- $-$ Los comprobantes de gastos deberán reunir los requisitos -fiscales y admini5trativos.
- -Cualquier tipo de gasto cargado a está cuenta deberá estar previamente autorizado, acorde a las políticas descritas por la adminstración.
- .<br>Vigilar que los gastos se-apliquen en el periodo en que sucediet·on.
- -Respecto a los gastos de amortización de gastos diferidos o de depreciación de activos fijos,cercionarse que los cargos de estas cuentas coincidan contra créditos a las cuentas complementarias de activos.
- -Excluir las erogaciones por impuestos y derechos de importación de materia prima, que por su naturaleza forman parte del costo. -Evitcir que los impuestos pagados poi- anticipados vayan a dar a está cuenta, ya que solo se podran aplicar cuando el impuesto haya sido devengado o contra el resultado del ejercicio como es
- el caso del I.S.R.
- -En cuanto a los demás impuestos será conveniente asesorarse de las personas adecuadas para evitar pagos en exceso.

5-03-000-000 GASTOS FINANCIEROS.

- Saldo: Deudor durante el ejercicio, representa el costo financiero directo o por alguna razón derivado de la obtención de dinero. Al cierre del ejercicio está cuenta deberá quedar saldada.
- Cargos: Pot· los títulos de crédito o cualquier comprobante que consigne.un gastos Tinanciero. deribado de la obtención da dinero.

Abono: Por el traspaso a la cuenta puente de pérdidas y ganancias al cierre del ejercicio.

Sugerencia al Control Interno:

-Los cargos a está cuenta deberán tener un origen eminentemente financiero.

- -Verificar en cada gasto documentación soporte y cálculos aritméticos.
- -Asegurarse que los cargos que marca la Ley, deberán hacerse retenciones y entero de impuestos causados por los intereses pagados.
- -Vigilar que estos gastos pertenescan al periodo que sucedieron.
- -Estar atento al pago oportuno de las diversas obligaciones contraídas para evitar el pago de intereses moratorias.

5 INí'ORMES.

La presentación de in-formes a la gerencia es de suma importancia para que los usuarios de los Estados Financie1·os previo analisis e interpretación de los mismos, puedan tomar decisiones. La casa matr!z así como las sucursales deben elaborar sus informes, pero es la casa matríz a quien corresponde presentar. Estados Financieros consolidados.

El In-forme Financiero debe contener:

1.- Estados Financieros Principales.

- ESTADO DE SI.TUAC!DN FIANCIERA **<Casa matríz)**
- . ESTADO DE SITUACION FIANCIERA CONSOLIDADO.
- ESTADO DE RESULTADOS **<Casa matr.i::>**
- ESTADO DE RESULTADOS CONSOLIDADO.
- ESTADO DE CAMBIOS EN LA SITUACION FIANCIERA.

**2.- Esta.dos Financieros Secundarios.** 

- ESTADOS FIANCIEROS COMPARATIVOS **<Consolida.dos)**
- ESTADO DE RESULTADOS **COMPARATIVO.<Consolidados)**
- . ESTADO DE CAPITAL DE TRABAJO.
- ESTADO DE VARIACIDN EN EL CAPITAL CONTABLE.

3.- Relaciones Analíticas.

**4.- Opinicin Pro.feoional.** 

**S.- Recomendaciones.** 

DEFINICIONES:

### Estado de Situación Financiera.

Es el estado que muestra la situación financiera de una entidad a **una .fecha determinada. Incluye todos los derechos y obligaciones con que opora una empresa.** 

### Estado de resultados.

Es el estado que muestra las operaciones que ha tenido una **Empresa durante un periodo hasta llegar a los obtendios. ( 15 resultados** 

15) ANALSIS E INTERPRETACIDN DE LOS ESTADOS FIANCIEROS CESAR CALVO LANGARICA EDITORIAL PAC, PAGINA No A-6

### Estado de Cambios en la Situación Financiera.

Es el estado que nos da a conocer los recursos con· los que contó una Empresa durante el periodo de revisión y además, la aplicación que de dichos recursos efectuó.

#### Estados comparativos.  $(15 - A$

Son Estados que se utilizan para completar o aclarar datos que los Estados Financieros no pueden reflejar.

Bases para su formulación:

1. - Comprobación de Estados homogeneos.

2.- Consistencia en los Principios de Contabilidad.

3.- Ejercicios completos.

Estado de Capital de Trabajo. (15-A

Es la diTerencia entre el activo y el pasivo circulante en una Techa determinada.

Estado de movimientos en la cuenta de capital.

Tambien conocido como Estado de Superavit, que es la diTerencia que existe entre el capital social y el capital contable. (15-A

## Relaciones Analíticas.

Son listados de los diferentes saldos de las sub-cuentas que integran el saldo total de una cuenta de balance o de resultados a la fecha de los Estados Financieros.

Opinión Profesional y Recomendaciones.

Son las concluciones profesionales que el Contador da acerca de

15-A) ANALISIS E INTERPRETACION DE LOS ESTADOS FIANCIEROS.<br>CESAR CALVO LANGARICA.<br>CDITORIAL PAC, PAGINA Ne A-6

los Estados Financieros que elabora, para la gerencia o cualquier usua1·to de dichos Estados Financieros. así como las recomendaciones que juzgue pertinentes con base al analisis pre- vio de dichos documentos

6.- INSTALACIDN DEL SISTEMA.

El Tactor humano.

La adecuada planeación prevía evitas el desempeño mediocre; está podría ser la norma que marcará la diTerencia entre el exito y el fracaso de la instalación del sistema. Sin embargo la planeación no es suficiente, la ejecución de los planes así como del proyecto llevará a la Empresa a su objetivo de implantar un sistema de contabilidad. pasamos de planeación a los hechos. Es un periodo de planeación y ajustes continuos. Examinemos los ajustes y luego continuemos con los planes.

Existen dos tipos de ajustes con los cuales la compañia tendrá que enfrentarse. El primero se refiere a los procedimientos y el segundo se refiere al personal.

Procedimientos.

Hay dos típos de interfaz que se dan en el sistema computarizado. entre unas personas y otras, y entre las personas y las máquinas. Los cambios de interacción entre las personas y las máquinas parecen obvios. Sin embargo no son como nos lo imaginamo5. Se relacionan tanto con el hecho de que alguien este U5ando un oquipo diTerente para registrar el trabajo diario, sino más bien con el hecho de que la inTormación exige cierta cantidad de

rigidez en la forma de ser presentado en el computador, La máquina solo hace lo que usted le ordene. no escribe un ocho en lugar de un cinco.

La exactitud *en* los detalles se convierte en una disciplina diaria otro ajuste *en* el procedimiento. con respecto al procedimiento manual o cualquier otro será la manera de capturar la in1-ormación de entrada.

Se deberá establecer quién recogera ln in-formación, como se prepara está para introducirla en el computador y quien tendrá a su cargo la labor de la digitación.

Interfaz entre unas personas y otras.

Algunas personas pueden responder con mayor flexibilidad que otras a la implantación del sistema. sin embargo otras personas tendran un sentimiento negativo, eso será una señal de que algo no anda bien, quizas la persona este preocupada por algo que carese de importancia y que con la ayuda necesaria podra solucionar. Estos sentimientos negativos deberán cortarse de raíz.

Vale la pena mencionar que hay dos maneras de combatir la con-fución, el temor y la deserción, <sup>y</sup>que si se hace incapie en .<br>ellas el pesonal se sentira más seguro. Estas maneras contribuiran a que los empleados experimenten un sentimiento de ser parte de un equipo para sobre llevar la carga son: Lograr que ellos participen en las actividades e infundirles un sentido de responsabi 1 idad.

El Factor Tecnolcigico.

Una parte fundamental de la instalación del sistema será la compra del computador, la elección del equipo dependera de la evaluación de necesidades y la resolución de problemas. Como se trata de la instalación de un sistema que no le presede a otro, solo se podá hacer una evaluación de las necesidades y sobre la marcha del sistema ir evaluando los problemas *e* implantado soluciones.

Evaluación de necesidades.

Como se trata de un estudia minucioso, conviene evaluar las necesidades por función, por localización o por organización. El pr-oposito será llegar hasta los detalles mínimos en cada área de importancia, identificando así todas las necesidades y previendo todos los problemas.

A menudo los problemas y las necesidades son indiferenciables es necosario hacer una lista con ambas variables lo mejor identificadas para así poder tomar una decisión acerca del equipo más idoneó para el sistema.

El computador no debe ser tomado solo como un procesador de la información, si no, como un generador de datos.

El siguiente cuadro muestra un esquema de problemas y necesidades globales, que van más allá del simple procesamiento de la información financiera, esto conlleva a la Empresa a comprar un equipo de terminales en cada una de las areas de la Empresa que permita la obtención oportuna de datos y el procesamiento de la informacion

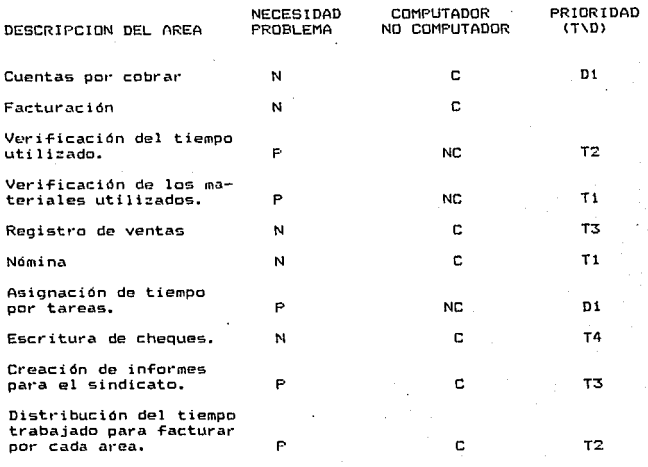

**T= Tiempo D= Di.ficul tad** 

# 116

La otra cara del factor tecnológico será el programa de **Contabilidad. que como habiamos apuntado antes es un programa creado por la propia Empresa y que denominó sistema INTEGRAL.** 

16> ¿NECESITA SU EMPRESA UN COMPUTADOR?

MARTHA EI5HEN EDITORIAL NORMA

PAGINA No 37

## ESTRUCTURA GENERAL DEL PROGRAMA

Un programa es un conjunto de instrucciones predeterminadas para la consecución de una tarea.

El programa integral está basado en la acumulación de los datos en las cuentas respectivas. en este caso los mismos nibros del balance son considerados cuentas, unas cuentas son de tipo acumulativo tales como Activo, Pasivo~ Capital, Ingresos <sup>y</sup> Egresos las cuales solo tienen la función de acumular información en forma automática y que no se les puede hacer cargos y abonos, y cuentas de detalle a las cuales si se les puede cargar y abonar tales como Bancos, Caja. Proveedorez, Acreedores, Capital social, Ventas, Productos Financieros, Costos <sup>y</sup>Gastos.

El segundo paso o característica del programa 50n los movimientos dividido en palizas y movimientos, las polizas se reTiere a la captura de este documento previamente eleborado y a la acción de grabar la poliza, los movimientos se refiere a la aplicación de información o potiza, regeneración, impresión o borrar in-Formación.

La tercera característica del programa es que una vez realizados los dos pasos anteriores, el programa realiza automáticamente el procesamiento de la información, haciendo los asientos en los auxiliares de mayor, en la cuenta de mayor o acumulativas y al libro diario.

La cuarta característica del programa es la obtención de información o pantalla, que llamaremos reportes, el programa nos proporciona, polizas impresas, diario mayor, auxiliares de mayor, balanza de comprobación con solo elegir la opción en el submen(t *de* reportes.

La quinta característica es el sub-programa denominado hoja Financiera, la cual nos permite elaborar Estados Financieros e integración de las cuentas, con solo apliacar las formulas que jalaran los saldos de la contabilidad a la hoja financiera, el procedimiento de la hoja de cálculo es identico a la hoja de cálculo del programa lotus. con la diferencia, de que si elaboramos la integración de alguna cuenta de mayor bastara con anotar la formula que indique el número de cuenta y fecha que deseamos: de está manera apareceran de forma automática la subcuenta y el total de la cuenta.

La sexta característica es la consolidación de la información fianciera, al llevar un sistema para varias sucursales, bastará con introducir los estados financieros al sub-programa de consolidación y de forma automática se efecturá la suma de los estados financieros, prevía elaboración de hoja de trabajo donde se asienten los ajustes y eliminaciones por operaciones afines que también se elaboran en está fase del programa.

Como se puede observar un programa. de contabilidad tendrá que ser creado de acuerdo a las necesidades de una entidad ya que un programa debe ser un traje para la ocasión idoneá.

CAPITULO V

DESARROLLO PRACTICO,

V. I. PRINCIPALES OPERACIONES ENTRE LA CASA MATRIZ Y LA SUCURSAL. La empresa denominada Distribuidora de Llantas. S.A de C.V.. estableció una sucursal en Guadalajara Jálisco. Al iniciar sus operaciones se le entregaron los valores siguientes:

-Cheque número 1. girado contra BanMultiple por -Mercancías precio de costo:  $70'000, 000, -$ 

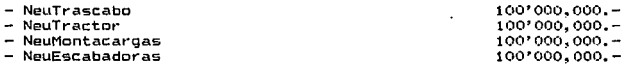

Durante el ejercicio, siguientes; la sucursal efectuó las operaciones

1.- Compra de muebles de contado para oficinas por<br>2.- Gastos de adaptación del local por 2.- Gastos de mueurs de concado para oricinas por<br>2.- Gastos de adaptación del local por<br>3.- La casa matríz envia remesa de mercancías por<br>150'000,000.-NeuTractor NeuMontacargas NeuEscabadora 150'000,000.-150'000,000.- 150'000,000.- 150•000,000.- 1:s•ooo,ooo.- 20'000.ooo.- 1>00·000,000.-

4. - Sus ventas importarón: 2·000,000,000.-

Neu

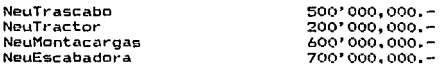

De las cuales se eTectuarón *a* crédito

1•000,000,000.-

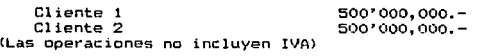

5.- ETectivo cobrado a clientes: 300'000,000.-

Cliente 1 200'000,000.-<br>Cliente 2 100'000,000.-

6.- La sucursal depositó en BanMultiple  $1'000,000,000, -$ 

7.- La sucursal envio a la casa matríz giro a su -<br>- favor por 8.- Compra mercancía con cheque contra el banco B.:inMultiple por *y* a c1·édi to por NeuEscabadora Proveedora de llantas Proveedora de meumáticos  $300'000.000 -$ 50•000.000. so• l)(JO~QOO. - 9.- La sucursal pago a los proveedores con cheque de BanMultiple Proveedora d~ llantas 45'000.000.- Proveedor de neumát ices 45' 000. 000. - 10.- La sucursal envió a la casa matríz mercancías por: <Al precio de costo) NeuTrascabo NeuTractor NeuMontacargas NeuEscabadora 20'750,000.-20'750,000.- 20'750,000.- 20' 750, 000. -300•000.000.- 300" 000, OOc). - 100' 000,000. - 90' 000, OOC>, - 83'000,000.-11.- La casa matríz paga por cuenta de la sucursal los siguientes gastos: Arrendamiento Eléctricidad 12.- Pagó por orden y cuenta de la casa matriz Proveedor 1 Proveedor 2 13.- La sucursal paga los sigueintes gastos: Públicidad Teléfono 20• ooo, 000. -  $5'000, 000, -$ 15'000,000.- 13'000,000.- 19'000,000.- 50' 000, 000. -14.- La sucursal al practicar balance toma en cuenta lo siguiente: a) El inventario final importa: NeuTrascabo NeuTractor NeuMontacargas NeuEscabadora b) El equipo de oficina se deprecia a un 10%  $\epsilon$ ) Los gastos de amortización al 5% anual. 229'250,000.- 229'250,000.- 329'250,000.- 412'500~000.-

MOVIMIENTOS EN SUCURSAL GUADALAJARA:

1.- POLIZAS V DIARIO

2. - LIBRO MAYOR.

3. - BALANZA DE COMPROBACION

4.- ESTADO DE SITUACION FIANCIERA.

5.- ESTADO DE RESULTADOS.

OCCURRED GUARDELANDE

H ne 9:

A7 TECALITLAN 314 ;;:;;;:;:;:::::::::::::::::::::::::::::;::::::::::::::::::::;::::::::::::::::::::::::::::: POLIZAS T DIARIO *;;::::::::::::::::::::::::::::::::::::::::::::::::::::.::::n::::::::::::::::::::::::::::::*  PARCTAL tUENTA NOMBRE **DRBB** BABEi ?D-01 CAJA :-31-001-000 GERENTE SUC.GDA. 10,000,000.00 **ALMACEN** 400,000,000.00 1-01-003-001 Mutrueabo 100.000,000.00 1-01-003-002 NewTractor 100,000,000.00 1-01-003-003 NeuMontacarCas 100,000,000.00 1-01-003-004 Neuhscabadoras 100,000,000.00 CASA MATRIZ CTA.CORR. i-Ol-001-001 KATiltO.f no,000.000.00 no,000,000.00 410,000,000.00 APERTURA SUCURSAL GUADALAJARA. --------PD<sub>02</sub> 1110 1-02-001-000 EQUIPO DE OPICINA 15,000,000.00 **IVA ACARDITABLE** t·Ol-006-000IIPUESTOSAFAVDl 1,500,000.00 CUA 1-01-001-000 GERENTE SUC. GUAD. 16,500,000.00 16,S00,000,00 165,000,000.00. COMPRA DE QUIPO DE OFICINA PD01 GASTOS DE INSTALACION 1-01-001·000 J.OlPTAClOM DBL LOCAL 10,000.000.00 IVA ACREDITABLE 1-01-006-000 IMPUESTOS A FAVOR 1.000,aoo.oo CAZJ. 1-01-001-000 GRAENTE SUC. GUAD. 22,000,000.00 u.000,000.00 u,000,000.00 GASTOS DE ADAPTACIOU DEL LOCAL. **Controlled Ad** 60t.03!l,OOO.OC. PD04 ALMACES 104
# sticmasst. changesassas in a nec as

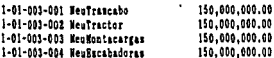

CASA MAYBIZ CTA.CORR.  $1 - 01 - n_0 7 - n_1 1$ 

600.000.000.00

# RENRSA DR NERCANCIAS CASA MATRIZ 60.000.000.00 600.000.000.00

500,000,000.00 500.000.000.00

PANS **DRAW** CATA 1-01-001-000 GERRWTE SUC. GUAD.

# 1.200.000.000.00

1.000.000.000.00

CLIENTES<br>1-01-004-001 CLIENTE 1<br>1-01-004-002 CLIENTE 2 **CLIENTES** 

TWO PRODUCEDO IN 2-01-004-000 IVA TRASLADADO

## **TEGRESOS**

# 200.000.000.00

2.000.000.000.00

4-01-001-000 NeuTrascabo . 4-01-002-000 Mentractor 4-01-003-000 Meufontacargas 1-01-004-000 MeuRecabadores

500.000.009.09 200.000.000.00 600.000.000.00 100.000.000.00

# 2.200.000.000.00 2.200.000.000.00

# VENTAS DEL EJERCICIO 1991

PROS

CAIL. 1-01-001-000 GERENTE SUCHESAL "G"

# 300,000,000.00

390.600.000.00

**CLIENTES** 1-01-004-001 CLIENTE 1 1-01-004-002 CLIENTS 2

 $100.000.000.00$ 100.000.000.00

100.000.000.00 100.000.000.00

# submitted constitutions. The new of

CORRANZA DE CLIENTES

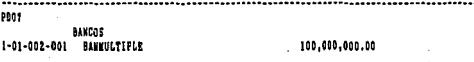

**CATA** 

100.000.000.00 100.000.000.00 100.000.000.00 BRWRSA A CASA MATRIZ

and the company of the company **PROB** 

CASA MATRIZ CTA. CORL. 1-81-007-001 WATER D.F

300.000.000.00

auros 1-01-002-001 RANNULTIPLR.

300.000.000.00 ۰.

300.000.000.00 \$00.000.000.00

GIRO A FAVOR DE SUC. GUADALAJARA

100,000,000.00

100.000.000.00

**ALUACKE** 1-01-003-004 MenRecabadora I-01-003-003 MenMontacardes

**PD54** 

400,000,000.00

**BANCOR** 1-01-002-001 BANNULTIPLE

**IVA ACREDITABLE** 1-01-006-001 COMPRAS Y GASTOS

40.000.000.00

330.000.000.00

110.000.000.00

PROVERSORES 2-01-001-001 PROVERDOR LLAWTERO 55,000,000.00 2-01-001-002 PROVEEDOR MEURATICOS 55,000,000.00

440.000.000.00 440.000.000.00

COMPRA MERCACIAS CONTAGO Y CREDITO

#### .................. PD1 N  $\lambda$

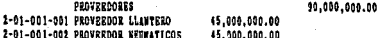

# CHOREAL GRADALASARE 11 DTC 91

## **RANCOS** 1-01-002-001 BANNULTIPLE

**ALWAYS** 

## 90.000.000.00

#### 90.000.000.00 90.000.000.00

# PACO & PROVERBORRS

Pb11 CASA MATRIZ CTA. CORR. \$1,000,000.00 1-01-001-001 MATRIZ D.F

83.000.000.00

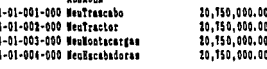

\$3,000,000.00 \$3,000,000.00

ENVIO DE MERCANCIAS A CASA MATRIZ

PD12 ١n

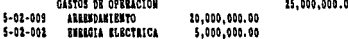

IVA ACREBDITABLE 1-01006-001 COMPRAS T GASTOS

CASA NATRIZ CTA. CORR. 1-01-007-001 WATRIZ D.F.

21,500,000.00

21,500,000.00 21,500.000.00

PAGO ARREND. Y ENERGIA POR CTA DE CASA MATRIZ

PD13

**PD14** 

CASA MATRIZ CUENTA CORR. 1-01-007-001 MATRIZ D.F

28,000,000.00

2,500,000,00

**BANCOS** 1-01-002-001 BANNULTIPLE

# 28,000,000.00

28,000,000.00 28,000,000.00

PAGO FOR ORDEN Y CTA DE CASA **NATRIZ PROVEEDORES ISO00000 Y** PAGARE 13000000

..........................

# SHOURSAS, GUARASASARA 31 REC 91

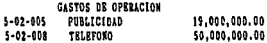

69.000.000.00

IVA ACERDITABLE 1-01-007-001 COMPRAS V GASTOS

6.990.009.00

**BANCOS** 1-01-002-001 BANNULTIPLE

## 15.900.000.00

15.900.000.00 15.900.000.00

PAGO DIV. GAST CTA DE LA SUCURSAL the control of the control of the control of

## Pb15

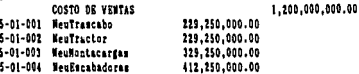

## 1.200.000.000.00

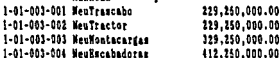

**ALVACEK** 

1,200,000,000.00 1,200,000,000.00

TRASPASO AL COSTO DE VENTAS SEGUN **INVESTABLO FINAL** 

.............................. Polic

GASTOS DE OPERACION 5-02-010 DEP. DE 59. DE OFRA

## 1.590.000.00

## DEPRECIACIONES 1-02-005-001 DEP. ACUN. DE EQ. DE OFNA.

## 1,500,000.00

1.500,000.00 1,500,000.00

# DEPRECIACION CORR. A EJERC. 91

#### -------------------------2011

# **GASTOS DE OPERACION** 1-03-001-001 AMORT. GAST. INSTA.

ANORTIZACIONES  $5 - 02 - 011$ AHORT.GASTOS INSTA.

# 1,000,000.00

1.000.000.00

10B

# SHONESAL GUARALAJARA 31 DIC 91

**INCRESSE** 

#### 1.000.000.00 1.000.000.00

## AMORPTEACING REFRECIOID 1991

#### 

0918

2.000.000.000.00

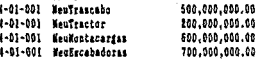

COSTO DR VERTA 5-01-001 Meutrascabo 229.250.000.00 229.250.000.00 5-01-002 Mestractor 5-01-003 NeuBontacardas 325.250.000.00 5-81-004 ManRecabadores **412, 150, 000, 00** 

98.500.000.00

1.200.000.009.00

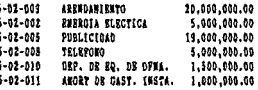

distos ne obraintos

## PERDIDAS Y GANANCIAS 5-04-001 EJERCICIO 1991

## 703.500.000.00

2,000,000,000.00 2,000,000,000.00

the company's company's company's

**PD19** 

PERDIDAS Y GAMANCIAS 5-04-001 BJERCICIO 1991

101.500.000.00

CASA NATRIZ CTA. CORR. 1-01-007-001 WATRIE D.F

703.500.000.00

703.500.000.00 703.500.000.00

TRASPASO DE RESULTADO DEL EJERCICIO.

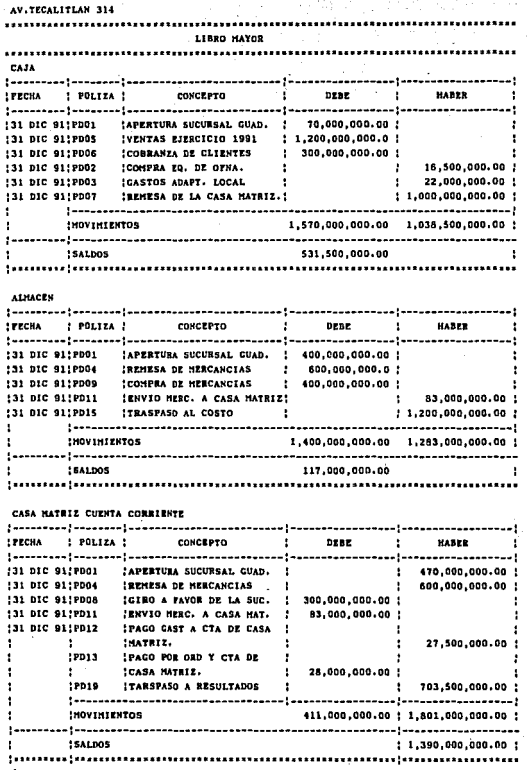

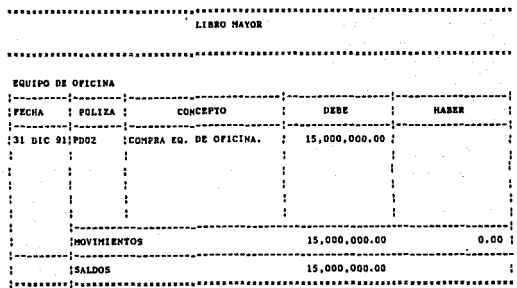

IVA ACREDITABLE

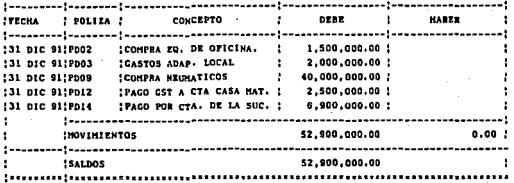

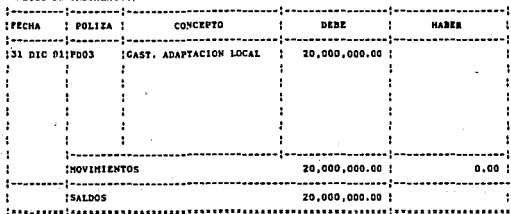

## 31 DIC 91

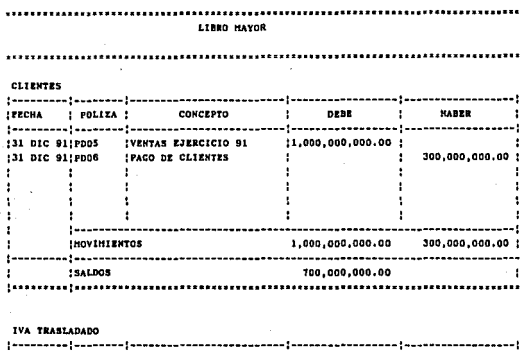

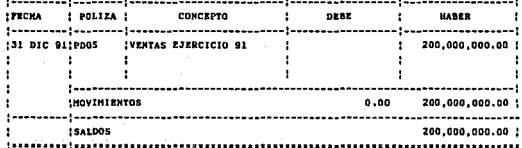

## VENTAS

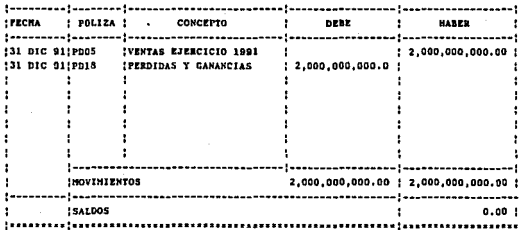

\*\*\*\*\*\*\*\*\* ............ LIBRO HATOR

---------------------------- $\sim$ 

PROVEEDORES

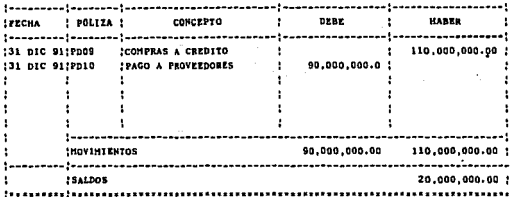

## **GASTOS DE OPERACIONES**

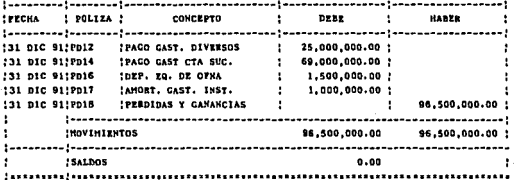

COSTO DE VENTAS

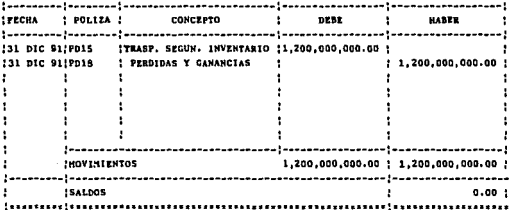

## $\overline{D1}$  $\overline{C}$   $\overline{91}$

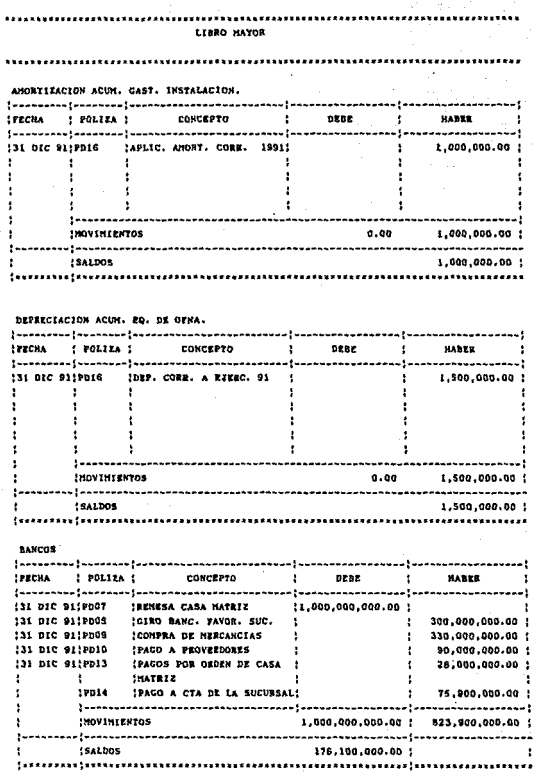

LIBRO HAYOR

# PERDIDAS Y GANANCIAS

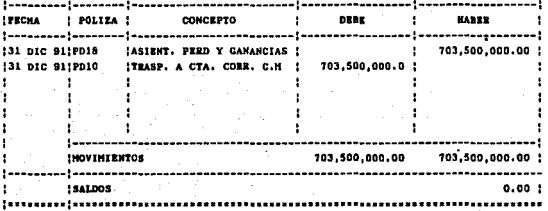

31 DIC 91

AV.TECALITLAN 314

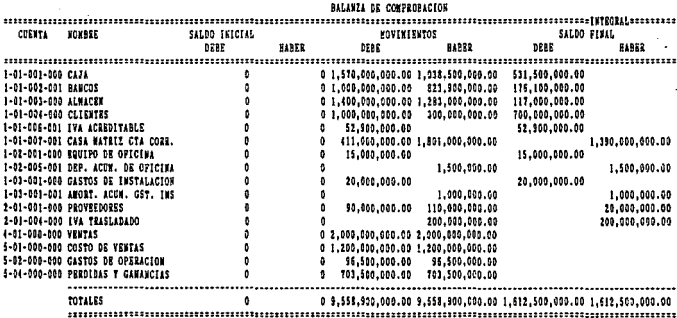

SUCCESAL GUADALAJARA

31 BIC 91

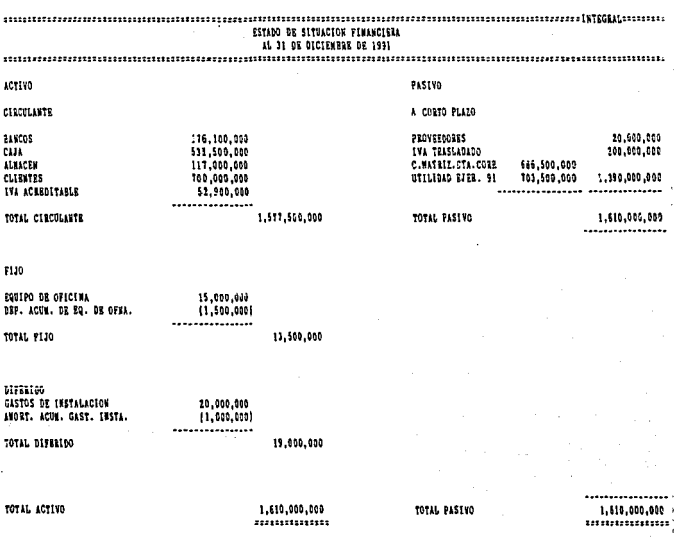

# $11 - 010 - 11$

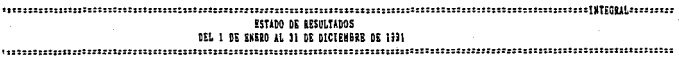

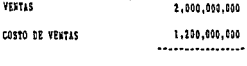

UTILIDAD BRUTA

800,000,000

EGRESOS

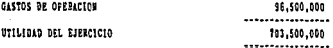

# CONTABILIDAD EN LA CASA MATRIZ.

1.- POLIZAS V DIARIO.

2.- LIBRO MAYOR.

3.- BALANZA DE COMPROBACION.

4.- HOJA DE TRABAJO DE CONSOLIDACION.

5.- ESTADO DE SITUACION FIANCIERA CONSOLIDADO.

6.- ESTADO DE RESULTADOS CONSOLIDADO.

# DISTRIBUIDORA DE LLANTAS S.A DE C.V 31 DIO 91

annt

SUCHESAL, CTA CORR. 1-01-007-001 SUC. CUADALAIARA

120,000,000.00

10.000.000.00

BANCOS 1-01-002-001 RAVHILTIPLE

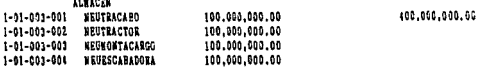

470.000.000.00 470.000.000.00

# REWESA DE EFECTIVO Y MERCANCIAS

### 9802

SUCHESAL CTA.CORREERTS 1-01-007-001 SUC.CUADALAJARA **Collection** 

600.000.000.00

600.000.000.00

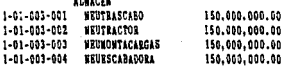

# 600.000.000.00 600.000.000.00

# RENESA DE NERCANCIA A LA SUC. GUADALAJARA.

..........................

FDC.

**BANCOS** 1-01-002-601 BAWKULTIPLE

300.000.000.00

SUC.CTA CORRENTE 1-01-007-001 SUC.GUADALAJARA

100.000.000.00

390.000.000.00 300.000.000.00

## HIRO DE LA SUCURSAL A LA CASA MATRIL

# **NISYRCANTONES OF LEARTES S.A OF C.P. 51 DEC 51.**

 $_{bbb1}$ 

81.000.000.00

27.500.000.00

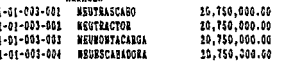

SUE CTA CORRECTE 1-01-007-001 SUC.CHAOLLAZAR

**ATHENIUM** 

23.866.666.68

81.000.000.00 83.000.000.00

# RENESA DE MERCANCIAS DE LA SUCURSAL.

2805

SUC.CTA.CORRERNTR 7-01-007-001 SUC.GUARALLIARA

BANCO<br>1-81-901-991 88NNULTIPLE

27.500.000.00

27.500.000.00 27.500.000.00

pace or examining ng (a sec.)

PD96

**FROMFRDORES** 2-81-001-001 FROVERDOR I

15.000.000.00

ACREEDORES OFFERSOS 2-01-392-001 SUC. GUADALAJARA

11.000.000.00

SUC.CTA.CORRIENTE

1-01-007-001 SUC.GRADALAJARA

28.000.000.00

28.000.000.00 26.000.000.00 .

PAGOE DE ESCHOS POR CUENTA DE LA SUC.

 $121$ 

#### BISTRIBUIDDEA DE LLANTAS S.A DE C.Y. st ate at

## **SUC.CTA CORRIBNTS** 1-01-037-001 SUC.GUADALAJARA

101.500.000.00

PRODIDAS Y GAMANCIAS Sunsano Succession Constants

703.508.000.00

101.500.000.00 703.500.000.00

# RECISED OF IL DERNIN V CININCIAS SUC. GUARALAJARA

2008

## PRODIDLS V GARANCIAS 5-04-002 SUC.GUADALAJARA

# 101.500.000.00

PERDIDAS Y GANANCIAS  $5 - 04 - 001$ 

703.500.000.00

103.500.000.00 703.500.000.00

TRASPASO DE LA CTA. DE PERDIDAS Y GANANCIAS DE LA SUCURSAL A PREDIDAS Y GAMANCIAS CASA HATRIZ.

1.806.000.000.00

 $\cdot$ 

 $000.000.00.$ 

and the company's company's company's com-

 $7603$ 

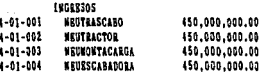

Costo de Veuta

## 1.800.000.000.00

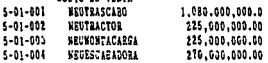

1.600.000.000.00 1.800.000.000.00

# TRASPASO AL COSTO DE VENTA

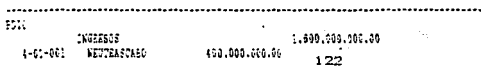

# SESTRIBUIDORA DE LLANTAS S.A DE C.V. 31 DIC 31

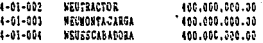

# FERDIDAS Y GAWANCIAS<br>5-04-001 RIERCICO 91

# 1.500.000.000.00

ASIENTO DE PERDIDAS Y GAMANCIAS

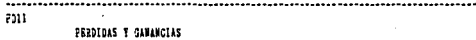

5-04-301 EJERCICIO 91

145,000.000.00

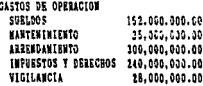

# 745.309.000.00 145.000.000.00

# ASIENTO DE PERDIDAS Y GANANCIAS

DISTRIBUIDORA DE LLANTAS S.A DE C.V 31 prc 91

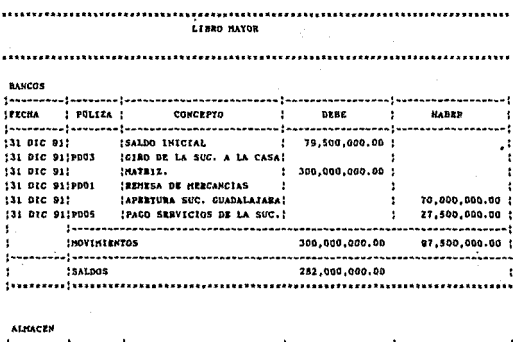

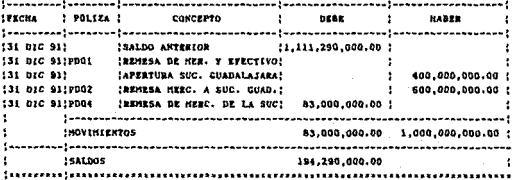

PROVERDORES

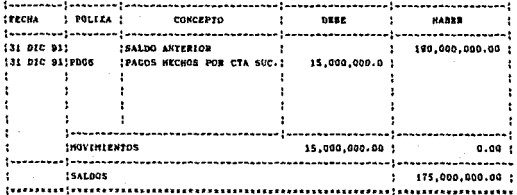

#### DISTRIBUIDORA DE LLANTAS S.A DE C.V 31 DIC 91

#### Liano Mayor .............. SUCURSAL CUENTA CORRIENTE **! FECHA ! POLIZA : CONCEPTO Contract Advised DERE**  $\mathbf{1}$ **HARER**  $\mathbf{r}$  $\cdot$ 131 DIC 91:PD01 'BEMESA EFECTIVO Y MERC. : 470,000,000.00 ; ٠ 131 DIC 91, PD02 {BENESA DE MERCANCIAS. | 600,000,000.00 ; ٠ 131 DIC 91, PD03 ICIRO DE LA SUCURSAL A  $\sim$  10 ÷  $\cdot$ (31 pic 91) CASA MATRIZ.  $\bullet$  $\bullet$ 300,000,000.00 : 83,000,000.00 | :31 DIC 91:PD04 IRENESA DE HER.A CASA MIRE!  $\mathbf{r}$ (31 DIC 91;PDD5 IPAGO SERV DE LA SUC. | 27,500,000.00 ; 1 (31 DIC 91; PD06 :PAGOS POR CTA SUCURSAL ÷ 26.000,000.00 |  $\rightarrow$ !31 DIC 91 PDG8 PER.Y GAN SUC.GUADALAJARA! 703,500,000.00 ! ï ł ------------------------------------------------------÷. 1,801,000,000.00 **INOVINIENTOS** 411,000,000.00 | ............... ---------------------------------- $---$ **ISALDOS** 1,390,000,000.00 ÷ ;,,,,,,,,,,,,,,,,,,,,,,,,,,,,,,,,,,, --------------------

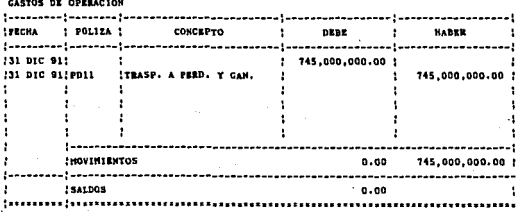

DISTRIBUIDORA DE LLANTAS S.A DE C.V  $31$  DIC  $91$ 

........................... ,,,,,,,,,,,, . . . . . . . . . . . . LIBRO MAYOR

......... .....

**VENTAS** 

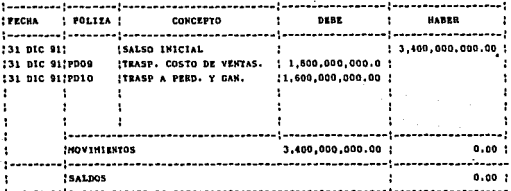

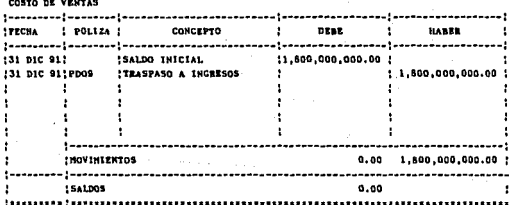

PERDIDAS Y GANANCIAS SUC GUADALAJARA

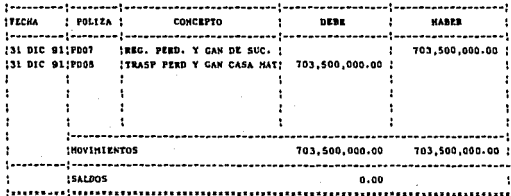

#### at are at DISTRIBUIDORA DE LLANTAS S.A DE C.V

**1.19RD HAYOR** 

 $\ddotsc$ 

## **ACREEDORES DIVERSOS**

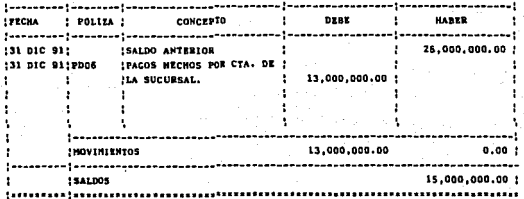

**PERDIDAS Y GANANCIAS<br>EJERCICIO 1991** 

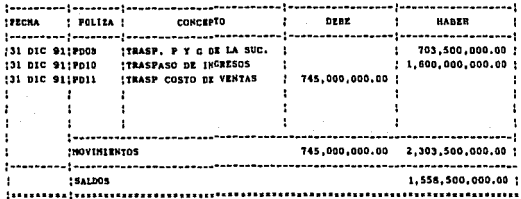

#### DISTRIBUINAL DE LLANTAS S A DE C.S 31 210 91

AV. DEL BRIS DIS COL. LA RUEDA

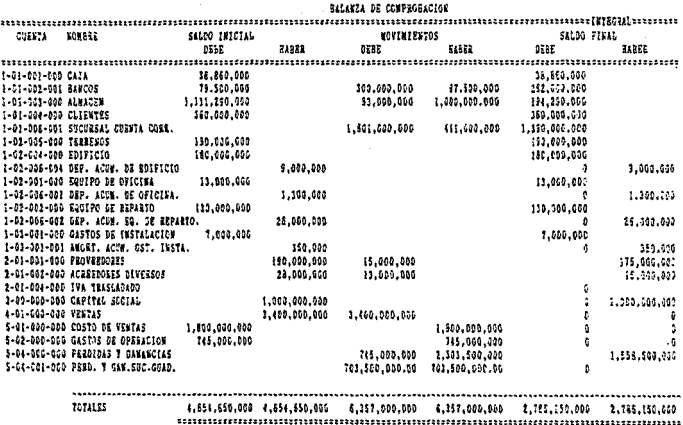

# DISTRIBUIDDEA DE LLANATAS S.A.DE.CV.

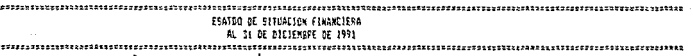

# 451193

 $C325$ 

A CORTO PLAZO

ACREEDORES DIVERSOS

# CIFCHANTE PANCOS

1282.000.000 \$33,660,000 **ALBACEN** 1194, 790, 000 **CLIENTES** 1360.000,000 SUC. CTA. COER, \$1,390,000,000 ----------------TOTAL CIPERLANTE 12,265,150,000

7130

TERFEND 1110,000,000 EDIFICIO 1180.000.000 CAPITAL SOCIAL 41,000,000,000 (17,000,000) DEP. ACUM. EDIFICIO. RESUL. DE EJER. 91 41,558,500,009 EO. DE CFNA. 111,000,000 \*\*\*\*\*\*\*\*\*\*\*\*\*\* DEP. ACUM. EQ. DE OFNA.<br>EDUIFO DE REPARTO (41,300,000) 1130.000.000 IEP. ACUM. ED. DE PEPARTO 1126,000,0001 ............... TOTAL F130 \$476,700,000 TOTAL CAPSTAL CONTAINE

1190,000,000

1175.000.000

115,000,000

--------------

CAPITAL LENTABLE

12,558,500,000

PASIVO

PPOVEEDORES

TOTAL PASTVO

DISTRIBUIDORA DE LLANATAS S.A.DE.CV.

1991

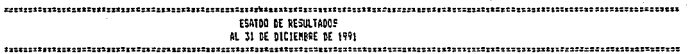

VENTAS

\$3,490,000,000 11,800,000,009

COSTO DE VENTAS

UTIL10AD ERUTA

1N6, PAINV EN SUC. UTILIDAD NETA

EGRESOS

**GASTOS DE OPERACIÓN** 

\$745,000,000 1715,000,000.00

\$1.600,000,000

1703,500,000

\$2,303,500,000

UTILIDAD DEL EJERCICIO

11,558,509,000<br>\*\*\*\*\*\*\*\*\*\*\*\*\*\*\*\*

2.- CONSOLIDACION DE LA INFRMACION FINANCIERA.

Una ve: que se han obtenido los Estados Financieros tanto de la casa matrí: como de la sucursal podemos proceder a la Consolidación de la Información Fianciera.

Para tal efecto sera menester elaborar una hoja de trabajo de consolidación para efectuar la integración de las cuentas de naturale:.a y características homogeneas así como la eliminación de la cuenta puente CUENTA CORRIENTE de ambas contabilidades. De esta manera obtendremos los saldos consolidados. los cuales nos permitirán elaborar Estados Financieros.

Estos Estados Financieros serán la base para poder efectuar el análisis de la información y así poder valorar los rasultados de la inversión en la apertura de una sucursal.

# DISTRIBUIDORA DE LLANTAS S.A DE C.V 31 DIC 91

AV. DEL HULE 316 COL. LA EUEDA

# SALDOS CONSOLIDADOS AL 31 DE DICIENHEE DE 1991

HOJA DE TRABAJO DE CONSOLIDACION

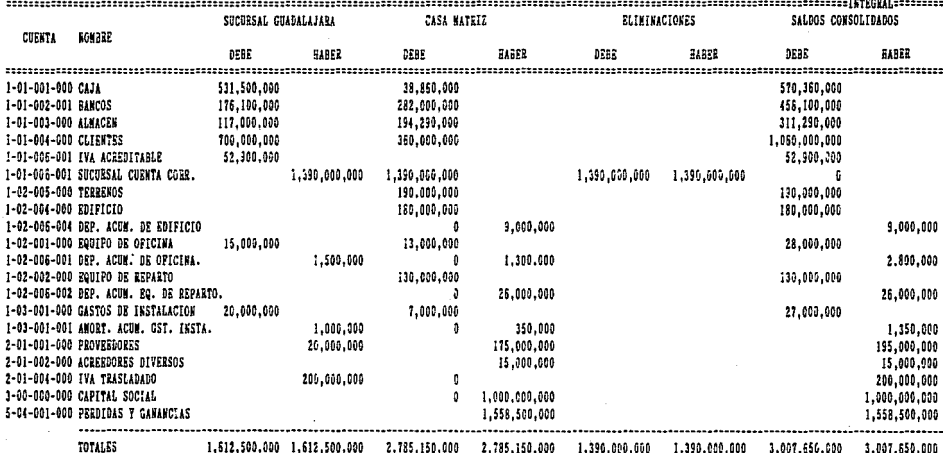

#### n men: OFFERENCIONAL DE LLANTAS S.A DF C.V

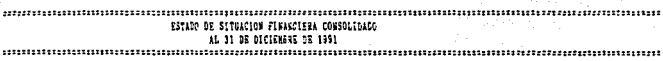

ACTIVO

 $0.180324873$ 

715170 a chata Prazo

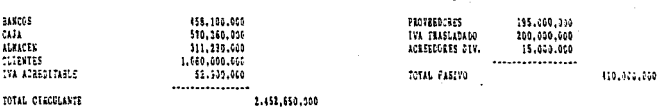

2.452.650.000

## $f1.0$

## CAPITAL CONTABLE

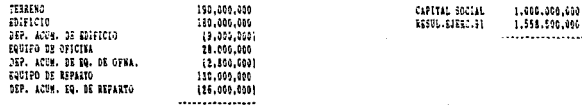

# TOTAL FIJO

## 490,200,000

DIFEREDO

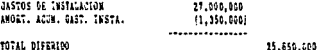

TOTAL ACTIVO

1.363.500,000 nummu

133

1.999.541.500 ............<br>.............

1.556.500.005

. . . . . .

#### DISTAINGIDORA DE L'ANTAS S.A DE C.V 31 010 91

#### ,,,,,,,,,,,,,,,,,, ESATADO DE AESULTADOS CONSOLIDADO DEL I DE ENERO AL 31 DE DICIENBRE CE 1991 eres viener **CHATOCAT** apear esto

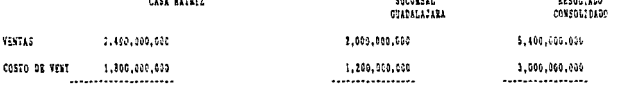

100,000,000 UTILIDAD BRUTA 1,600,000,000

ECEESOS

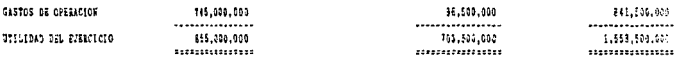

1,498.001.000

## V.3 ANALISIS FINANCIERO.

Al obtener nuestro Estado de Situacion Financiera consolidado podemos afectuar el análisis de los resultados. Debido a la intima relación que quardan los conceptos que forman los Estados Financieros, nos permite hacer uso del método análitico de Razones Financieras ..

ANALISIS DE LA SOLVENCIA.

ACTIVO CIRCULANTE ------------------- SOLVENCIA CIRCULANTE PASIVO CIRCUALANTE

2,452,650.000  $-$ ---------------- = 5.98<br>410,000,000

Esta razón nos indica por una parte el fianciamiento del activo circulante, y poi- otra parte la solvencia de la Empresa, indica una proporción de 5.98 pesos para el págo de cada peso de deuda.

Sin embargo está prueba puede ser engañosa ya que el rubro de almacén no es rápidamente disponible en' termines monetarios .. De esta manera es conveniente analizar su solvencia disponible:

SOLVENCIA DISPONIBLE.

ACTIVO DISPONIBLE ----------------- <sup>=</sup>SOLVENCIA DISPONIBLE. PASIVO CIRCULANTE.

1.392,650.000 --------------- 3.40 410,000,000

Está razón nos indica que no obstante que no se concideran  $1me$ inventarios como elementos de solvencia seguimos teniendo un margen considerable para cubrir nuestras obligaciones.  $e<sub>1</sub>$ circulante excedente podría ser utilizado en nuevas inversiones.

ESTUDIO DEL CAPITAL.

RAZONES DE ESTABILIDAD.

El capital representa el patrimonio de la Empresa, esta compuesto de capital propio, y tambien posee capital ajeno, el primero representado por las aportaciones sociales y el segundo por los pasivos.

razones de estabilidad nos permiten conocer el riesgo de Las un. excedente de apalancamiento que puede transformarse en que la empresa sea manejada por terceros.

PASIVO TOTAL 410.000.000  $= 162$ CAPITAL CONTABLE 2,558,500,000

Esta razón nos da a conocer que nuestro capital es superior al apalancamiento en un 16%, está razón muestra una proporción altamente aceptable de estabilidad. el riesgo de ser manejada por terceros es minima.

INVERSION DEL CAPITAL.

Esta razón nos permite conocer la relación del capital invertido en activo fijo, con respecto al capital contable, como está empresa es comercial no será necesario tener grandes inversiones en activos fijos, será preforible tener estas inversiones en

mercacías o en inversiones de renta fija o variable.

ACTIVO FIJO

---------------- <sup>=</sup>INVERSIONES DE CAPITAL. CAPITAL CONTABLE

490'200,000 2'588,500,000

Está razón nos indica que el 187. de nuestro capital está invertido en bienes de activo fijo, porcentaje que nos permite real izar nuestras actividades sin representar una inverción excesiva.

ANALISIS DEL CICLO ECONOMICO.

El análisis del Ciclo Económico es por medio de razones dinamicas aplicables a cuentas de resultados, y a las cuentas de activos que se relacionan.

VENTAS NETAS A CREDITO<br>------------------------------- = ROTACION DE CUENTAS POR COBRAR.<br>PROMEDIO DE CUENTAS POR COBRAR

1' 360, 000,000 300,000,000

360  $-- = 79$ 

 $4.53$ 

Esto nos indica que cada 79 días se cobran las cuentas a crédito, porcentaje muy alto debido a que las cuentas a crédito no son piliticamente de la empresa y se da en casos aislados, Tijando un .<br>máximo de 40 días para su cobro.

COMPRAS A CREDITO

----------------------------- = ROTACION DE CUENTAS POR PAGAR PROMEDIO DE CUENTAS POR PAGAR

 $300'000,000$ <br>-------------- = 2.85 105'000,000

360<br>---- = 126 2.85

Esta ra:ón nos indica que el pago de nuestras cuentas por pagar se hacen con retrazo debido a que nuestros proveedores manejan el crédito a 90 días, dicho apalancamiento representa a la larga una ganancia por ~inanciamiento y una ganancia inrlacionaria. ANAL!SIS DE PRODUCTIVIDAD.

ESTUDIO DE LAS VENTAS.

VENTAS NETAS

 $-$  = CUANTAS VECES SE REPRODUCE EL CAPITAL CONTABLE. CAPITAL CONTnDLE

 $5'400,000,000$ <br> $7''$  $1'000.000.000$ 

La productividad de la Empresa con respecto a su Capital Contable· es de cinco veces.

VENTAS NETAS 5'400,000,000 ----------------- = -------------- = 2.64 CAPITAL DE TRABAJO 2'042,650,000

La productividad de la empresa con respecto a su Capital de Trabajo es de 2.64 veces.

Estas dos razónes nos muestran cuantas veces se reproduce nuestro Capital Contable con respecto a las Ventas y el Capital de Trabajo mostrando un amplio margen de productividad. ESTUDIO DE LAS UTILIDADES.

UTILIDAD DEL EJERCICIO ---------------------- = UTILIDAD CON RESPECTO AL CAPITAL<br>CAPITAL CONTABLE

 $1'558, 500, 000$ <br>  $1'558, 500, 000$ <br>  $2'558, 500, 000$ 

La utilidad del Ejercicio con respecto al capital es de un 60%. porcentaje bastante amplio.

UTILIDAD SUCURSAL UTILIDAD DEL EJERCICIO 7. DE LA UT I L lDAD DE LA SUCURSAL CON RESPECTO A LA UTILIDAD DEL EJERCICIO.

703~500,000  $-$ ------------ = 0.45<br>1'55B.500.000

La utilidad de la sucursal representa el 45% de la utilidad total de la Empresa. Al ser ol primer ejercicio de la Empresa en que se trabaja con una sucursal y dar resultados satisfactorios seria conveniente elaborar estudios sobre la viavilidad de apertura de una nueva sucursal.

CAPITULO VI

# e o N e L u s I o N E s

La Contaduría Pública alcanza su carácter científico por contar con una teoría especifica y ser desarrollada otraves de proceso llamado "P1·oc:eso Contablo", la teoria tiene pt·inc:ipios. reglas y postulados, el Proceso Contable es un conjunto de fases que llevan a la consecución de un objetivo que es la obtención de información Tianciera para la toma *de* decisiones. Una de estas fases la sistemnti::ac:ión donde se establece el sistema de in-formación idoneó pan\ la entidad. donde necesario seleccionarlo, diseñarlo e instalarlo, mediante el conocimiento de la empresa, la elección de un procedimiento, ya sea mecánico. electrónico o manual y elegir un método especifico. Durante el diseño del sistema se daran una serie de pasos para dar forma al· cumulo de datos en información, una vez logrado esto se procedera a su instalación, buscando obtener los recursos técnicos, -Fia.ncíeros y humanos. Durante la sistematización también se deberá implantar un sistema de Control Interno el cual es una serie de tareas medianto las cuales se procesan las transacciones, persiguiendo objetivos básicos tales como la obtención de info1·macicin financiera veraz y oportuna, protección de !OS activos del negocio. promoción de la eTiciencía operacional, y que la ejecución de las operaciones se adhieran a políticas de la entidad. Al hacer una comparación entre el Proceso Contable y el Control Interno. encontramos una correlación simbiótica de sistemas, uno lo alimenta a cambio de
la protección dol otro. Así mismo podemos asegurar que el Control Interno en su evolución histórica llega *3* una nueva concepción. donde el control se vuelve jerarquice, un organo de la entidad, con la creación de un Departamento de Contraloría y un Contralor. siendo está la visidn contemporanou del Control interno. La Empresa denominada DISTRIBUIDORA DE LLANTAS S.A DE C.V., para aumentar su mercado decide abrir una Sucursal en Guadalajara  $J$ álisco mediante la aplicación de sus utilidades  $y$  las aportaciones de nuevos socios. Debido a su carácter de persona moral, tiene un marco jurídico delimitado por Leyes de Comercio que le dan personalidad y norman sus operaciones: Leyes Fiscale5 que le obligan a contribuir en dinero o en especie por las causas que fijen las Leyes de la materia, y Leyes sociales o laborales· que regulen las relaciones entre el trabajo y los patrones. De las Leyes Sociales destacan la del INFDNAVIT y la del I.M.S.S. De igual modo a últimas fochas han tomado auje las Leyes Ecoló-- gicas que norman las operaciones de las Empresas en cuanto a la -

emisión de contaminantes.

Al establecer una sucursal la Empresa se enfrenta a una serie de nuevas características, la primera es que tendrá una Casa Matríz o Principal que ejercera la rectoría en lo económico y lo administrativo., estableciendo un control que bien puede ser que la sucursal se adhiera a está rectoría de manera total o bien hagan de una manera un poco más libre de acuerdo al criterio del Gerente de la sucursal pero sin despegarse totalmente de dicho control.

Asimismo la sucursal tendra sus propias caracteristicas en las que se destacan en primer termino, el no poseer personalidad jurídica propia y por tanto responderan de sus obligaciones por medio de la casa principal, tendran sus propias existencias de mercancías por medio de remesas o compras dir·ectas, sus políticas de operación son dictadas por la casa matríz.

La elección del procesamiento de datos para la Empresa denominada DISTRIBUIDORA DE LLANTAS, S.A. DE C.V., estará determinado por las necesidades de la entidad las cuales deberán ponderarse tomando en cuenta sus necesidades, tales como volumen de datos a procesar, información, recursos materiales y técnicos.

Debido a que la entidad realiza un gran volumen de operaciones incrementadas por la apertura de la sucursal, y que sus necesidades de información requieren exactitud y oportunidad se eligió el método electrónico.

Al implantar un Sistema de Contabilidad basado en un sistema elec:trónico tambien será necesario implantar niveles de acceso a la información de tal manera que cada usuario de una terminal solo puede allegarse a la información que requiere. debido a que el control de la información es un factor de seguridad para la entidad, los accesos pueden ser *de* tres tipos básicos: Acceso Superior cubiertos por los puestos de mayor jerarquía, acceso departamental el cual será para los Gerentes de cada Departamento y acceso específico representado por auxiliares que tienen a su cargo el control de tareas especi-ficas tales como cuentas por cobrar o inventarios, ya que solo les incumbe la información referentes a sus tareas.

El catálogo de cuentas debe-ser exprofeso para la Empresa Distribuidora de Llantas. S.A. de C.V., como para su sucursal. teniendo como premisa la adaptabilidad a los cambios que se vallan presentando.

En este caso el catálogo de cuentas responde a las necesidade\$ del programa. teniendo 5 niveles básicos de cuentas, con las características de ser aglutinantes, de las Sub-cuentas y Subsub-cuentas.

De esta manera los cinco niveles son Activo, Pasivo, Capital, Ingresos y Egresos y sus sub-cuentas Activo Circulante, Pasivo a Corto Plazo, etc., conteniendo sus saldos unos con otros y dando de manera automática tanto Balanza de Comprobación como Estados Financieros y Libros Contables.

La Empresa se verá obligada a elaborar los documentos fuentes que utilizará para elaborar su contabilidad y así captar y controlar la información, teniendo como principales requisitos: Ser soporte de los asientos contables, contener fecha, folio, conservar consecutivos, especificaciones, requisitos fiscales, salvaguarda <sup>y</sup>autorizac:idn.

El diseño del sistema exigira la creación de diagramas de flujo de operaciones, que esquematicen por medio de figuras las operaciones y trámites de documentos, entre los más importantes están el Diagrama de InTormación Financiera, que muestra la 5Ccuencia de procesamiento de la inTormación Tianciera.

La elaboración de una guía de contabilización de procesamiento, la cual representa,un soporte par« la consistencia *en* el registro

de las operaciones. nos describe las características de las cuentas, así como su saldo y las causas de sus movimientos. Como importante medida de Control lnterno es necesnr·10 qua dicha quía de procesamiento cuente con sugerencias al Control Interno.

Como parte fundamental del diseño de un sistema contable es importante diseñar los informes que se presentarán, a la gerencia o a los demás-usuarios de los Estados Financieros, dichos informes deberán contener Estados Financieros principales, Estados Financieros secundarios, relaciones analíticas, opinión profesional y recomendaciones. Tanto la casa matriz como la sucursal elaborarán un informe pero solo la casa matríz presenta Estados Financieros Consolidados.

La instalación del sistema presenta un aspecto bifacico, uno el factor humano, el otro el factor tecnológico, el primero nos genera una problematica que va-desde la adaptación de los usuarios al nuevo sistema y las computadoras como la interrelación de las personas que operarán el equipo.

El segundo nos ofrece desde la problematica financiera, de que tan rentable es un sistema de otro, como el de la elecció más idonea del equipo así como que tantos lugares de la Empresa se computarizan, sus ventajas y sus desventajas.

Es nacesario homogeneizar los cat.alogos de cuentas y los programas contables, con el fin de Tacilitar la consolidación de los Estados Financieros, las aplicaciones de la operaciones tanto en la matríz como en la sucursal son conforme las políticas de la casa matriz.

Al finalizar el ejercicio la casa matríz procede a la consolidnción de la información fianciera usando los Estados Financieros que para el efecto envio la sucursal.

Al obtener los Estados financieros se analizara la información fianciera por medio de el método de razones fiancieras. indicando una solvencia de 3.40 con respecto a cada peso que se adeuda, al tener este margen de solvencía se podría invertir el efectivo circulante en instrumentos fianc:ieros productivos. En cuanto a la estabilidad de la Empresa nos indica que el apalancamiento de la Empresa nos l"epresenta más del 16% del capital contable, esto no nos coloca en riesgo ante terceros.

El capital invertido en razón al activo fijo es bajo, factor conveniente debido a que la Empresa al ser comercializadora de productos terminados no necesita grandes inversiones de activo fijo.

Por último la utilidad de la sucursal repreGenta el 45% de la utilidad total de la Empresa por lo tanto será conveniente elaborar un estudio sobre la viabilidad de apertura de nuevas sucursales.

## BIBLIOGRAFIA

CONTADURIA PUBLICA REVISTA DEL INSTITUTO MEXICANO DE CONTADORES PUBLICOS, AC. OCTUBRE-1985

**LNECESITA SU. EMPRESA UN COMPUTADOR?** EDITORIAL NORMA. MARTHA ETSCHEN EDICION-1967

COMO HACER Y REHACER UNA CONTABILIDAD. SANTILLANA GONZALEZ EDITORIAL ECASA EOIC. 90

FUNDAMENTOS DE CONTROL INTERNO A.PEROOMO MORENO OCTUBRE DE 1990.

PRESENTACION Y TERMINOLOGIA DE LOS ESTADOS FINANCIEROS U.H. PANIAGUA BRAVO.

LOTUS 123 20 LECCIONES CURSO BASICO RAMON CORTES BARRIOS EDITORIAL LIMUSA. S.A. DE C.V. PRIMERA REIMPRECION 1990

EL ABC DEL 123 VERSION 2.2 CHRIS GILBERT PRIMERA EDICION EN ESPAROL 1991 PROGRAMAS EDUCATIVOS, S.A. DE C.V

EL PROCESO CONTABLE C.P. ARTURO ELIZONDO LOPEZ EDITORIAL ECASA JUNIO 1984 SISTEMAS DE CONTABILIDAD<br>PROCEDIMIENTOS Y METODOS<br>C. GUILLESPIE<br>EDITORIAL ECASA ABRIL 1989

FUNDAMENTOS DE CONTABILIDAD<br>C.P. NICOLAS BALLESTEROS INDA<br>C.P. **MA. ANTONIETA MARTIN GRANADO**<br>09-NOVIEMBRE-1984 SUA.

CONTABILIDAD INTERMEDIA II<br>RAUL NINO ALVAREZ<br>EDITORIAL TRILLAS ENERO 1986

ANALISIS E INTERPRETACION DE LOS ESTADOS FINANCIEROS C.P. CESAR CALVO LANGARICA MAYO 1988

PRINCIPIOS DE CONTABILIDAD<br>GENERALMENTE ACEPTADOS<br>TEMATIZADO 1991<br>INSTITUTO MEXICANO DE CONTADORES<br>PUBLICOS A.C.

ESTUDIO Y EVALUACION DEL CONTROL INTERNO<br>POR OBJETIVOS Y CICLOS DE TRANSACCIONES.<br>INSTITUTOS MEXICANOS DE CONTADORES PUBLICOS A.C.

ENCICLOPEDIA PRACTICA DE LA INFORMATICA FASICULO 05-FEB-1984

CATALOGO DE CUENTAS lCOMO HACERLO? **U.N.A.M**  JUAN CARLOS TORRES TOVAR.